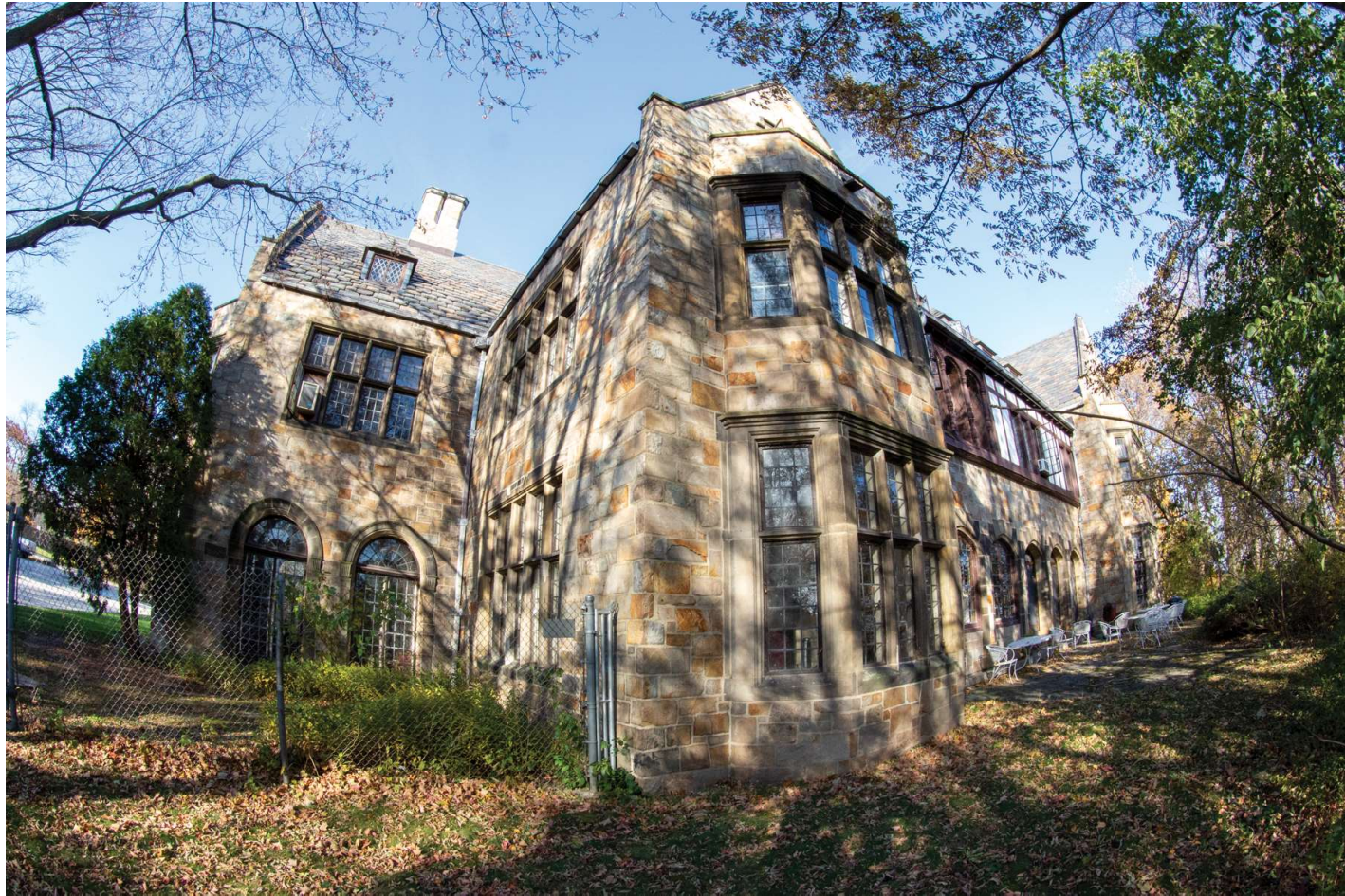

1. Exterior View from SE Corner

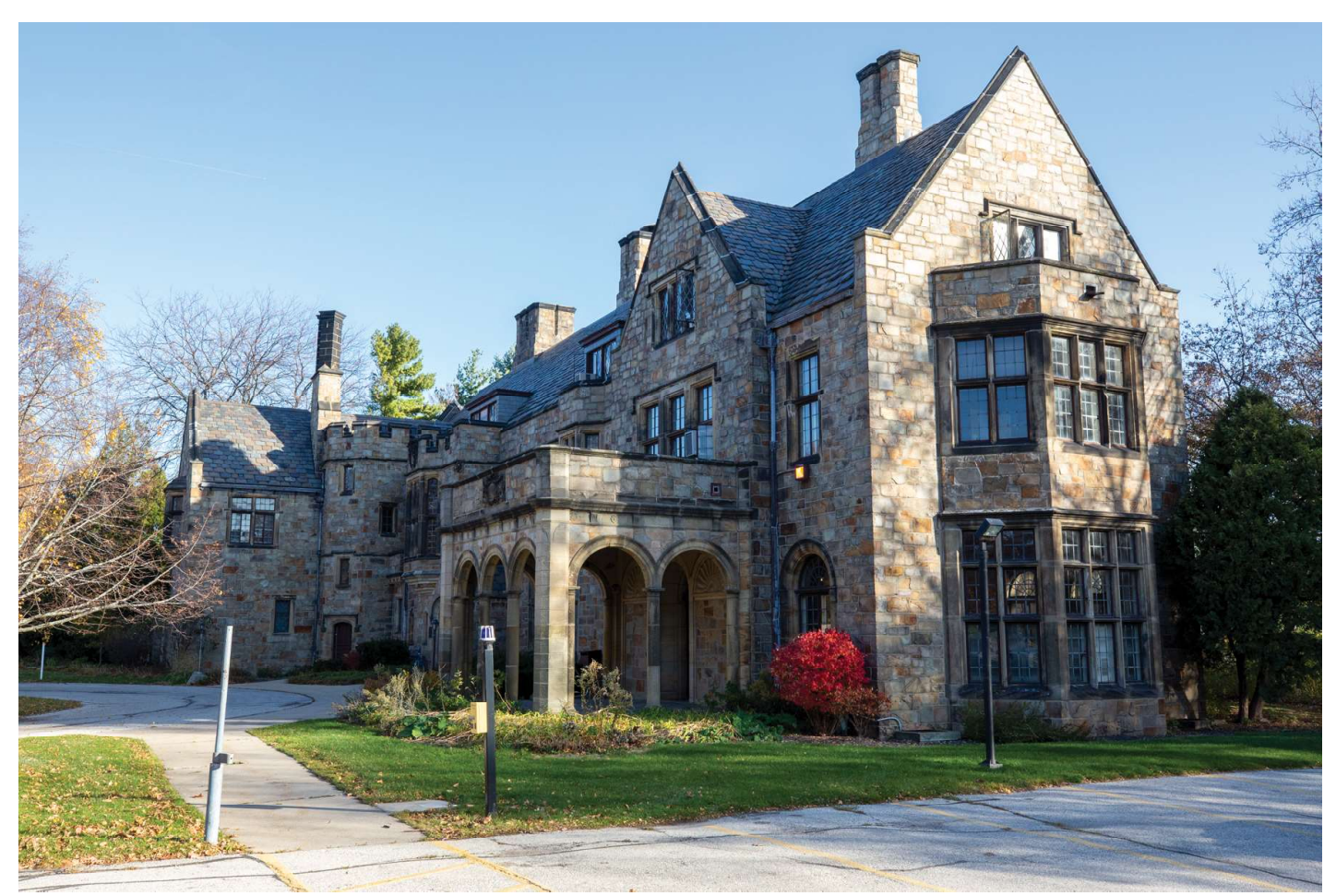

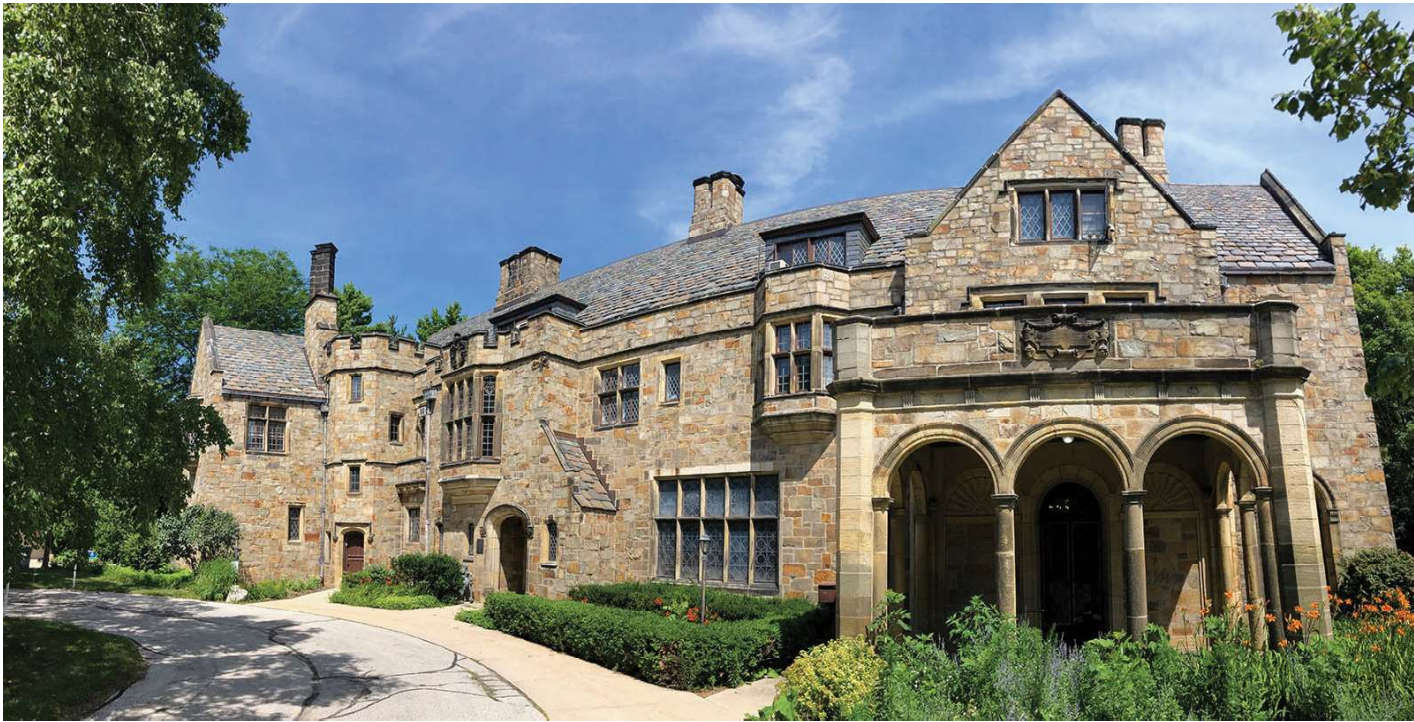

3. Exterior West View

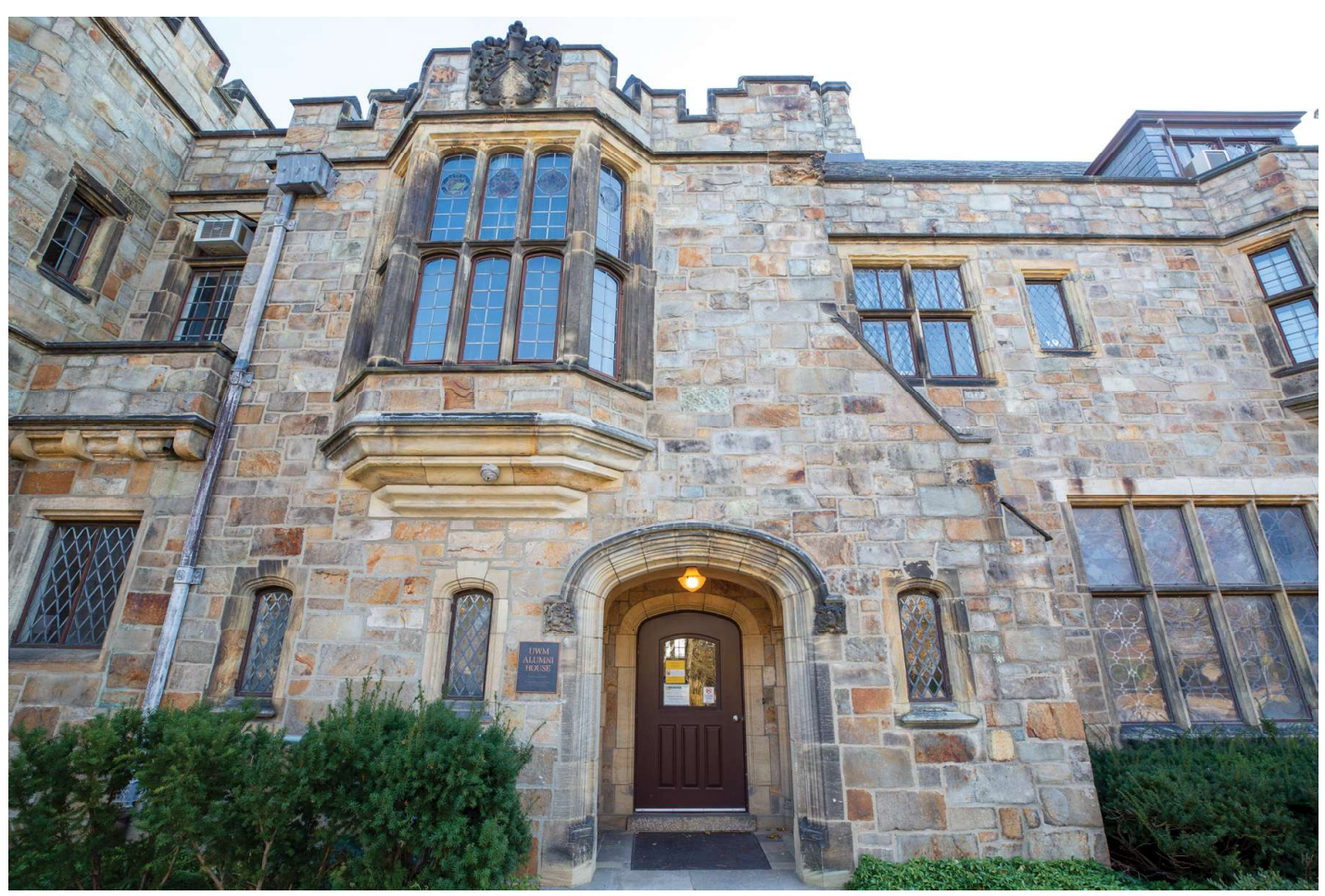

3a. Main Entrance and Exterior View of Grand Staircase Landing

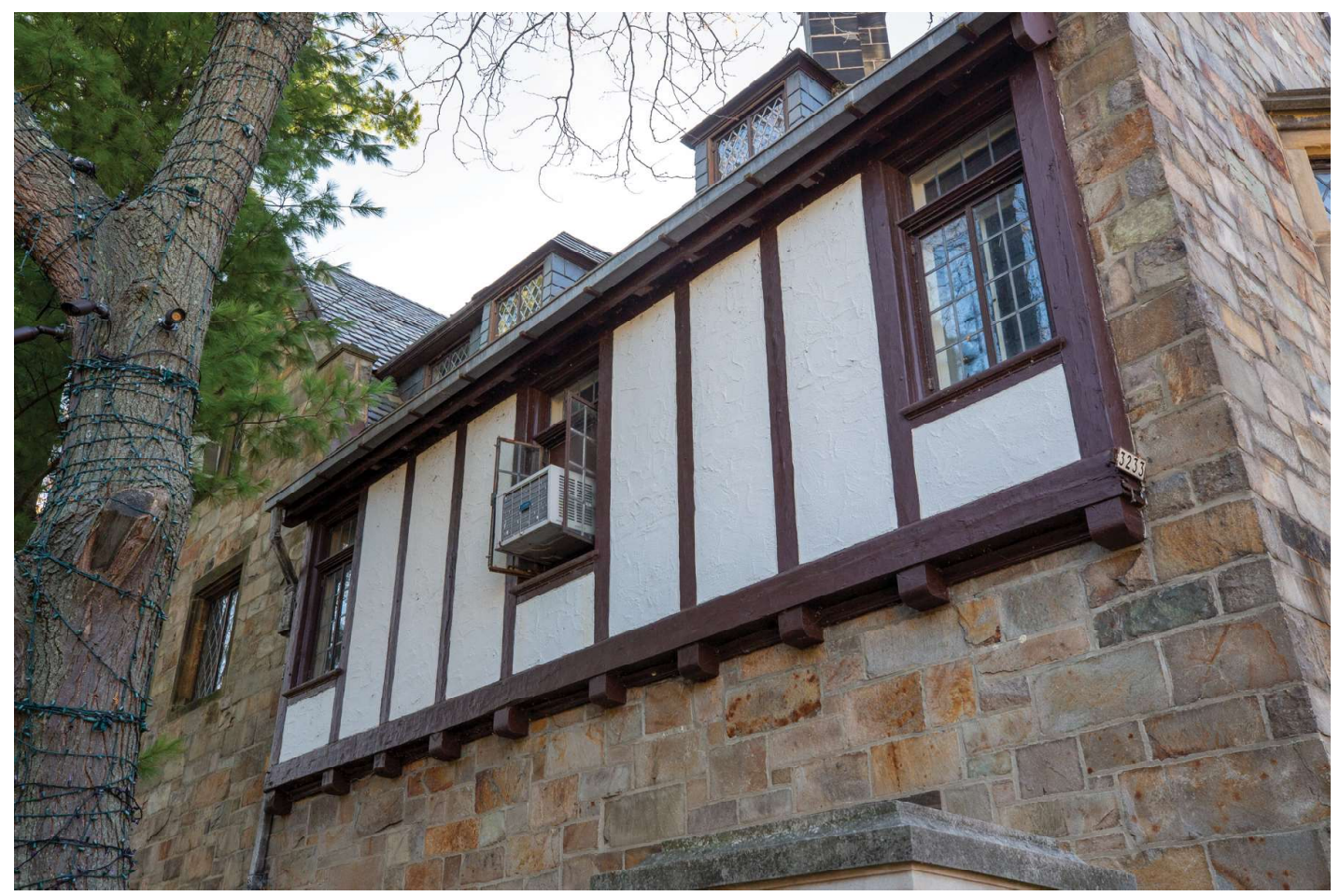

4. Exterior View North 2nd Floor

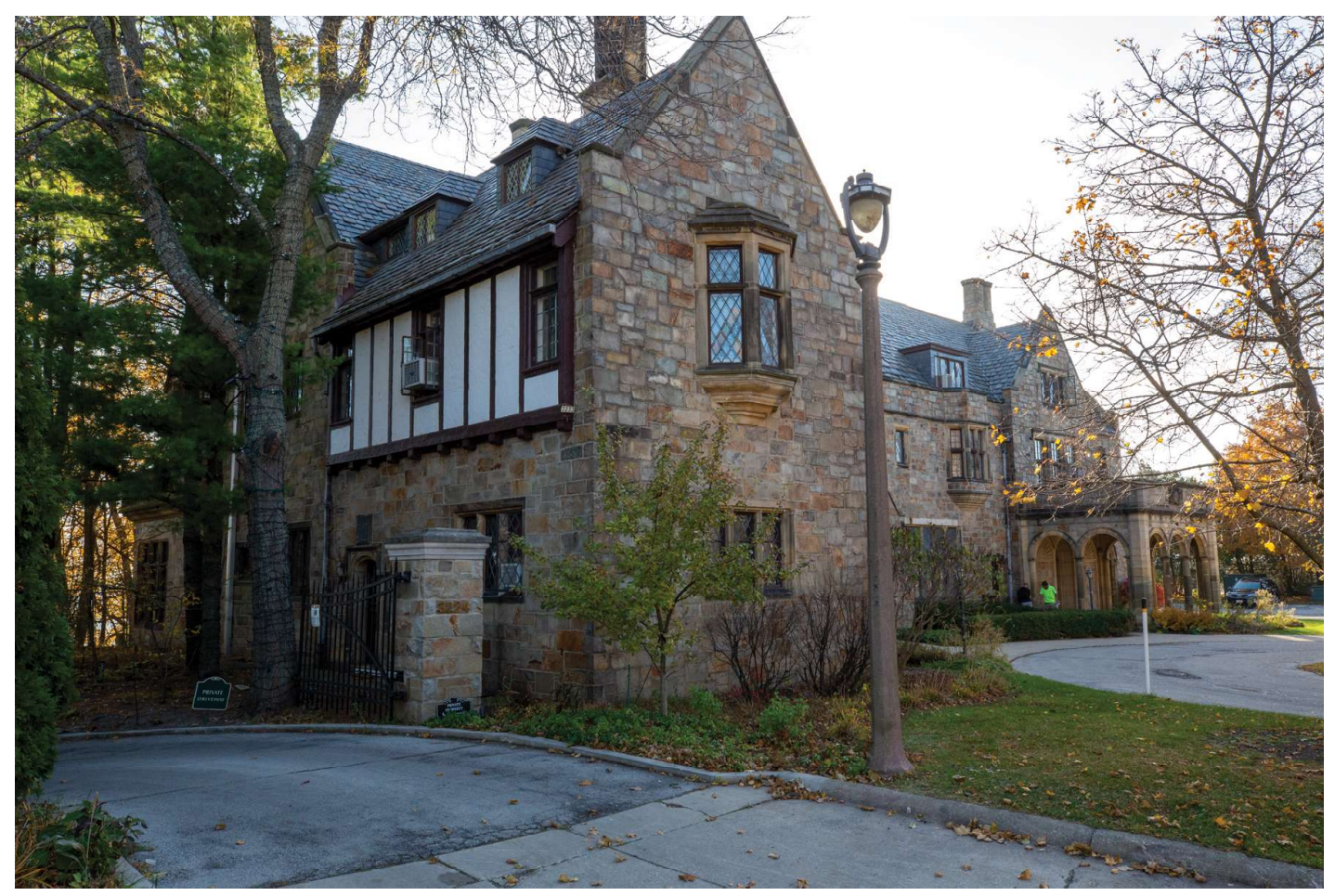

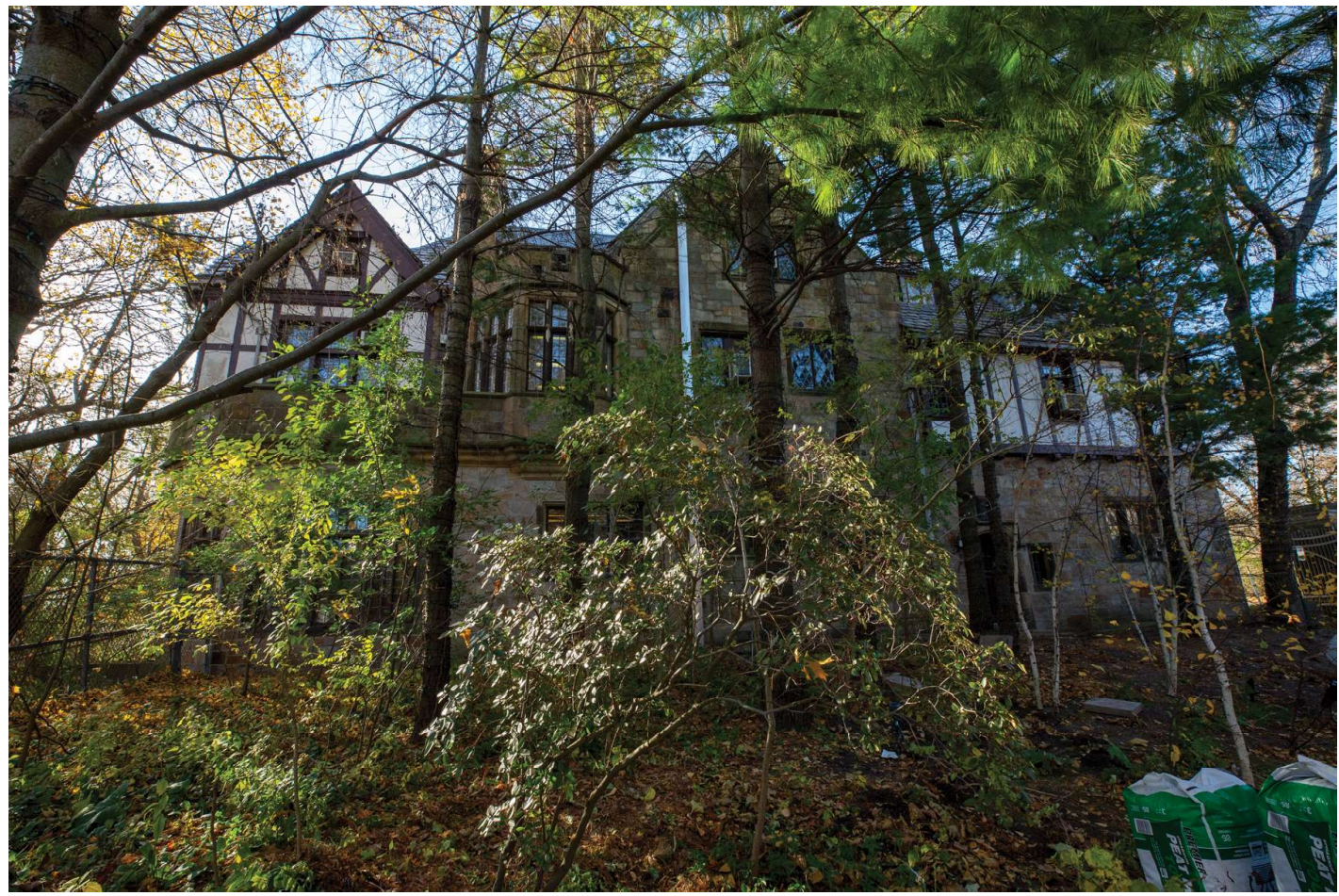

6. Exterior View from North

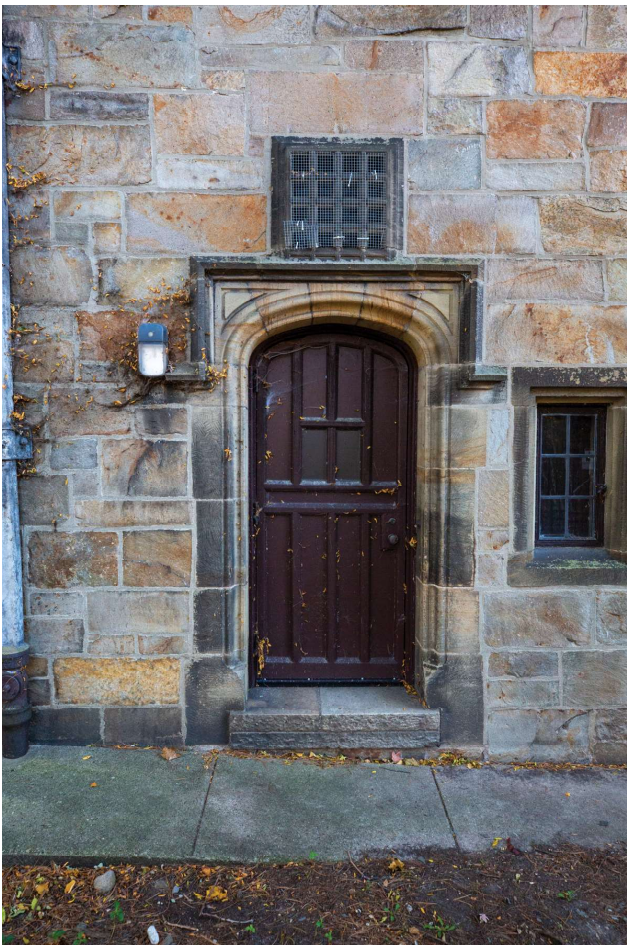

7. North Entrance (Servants' and Deliveries)

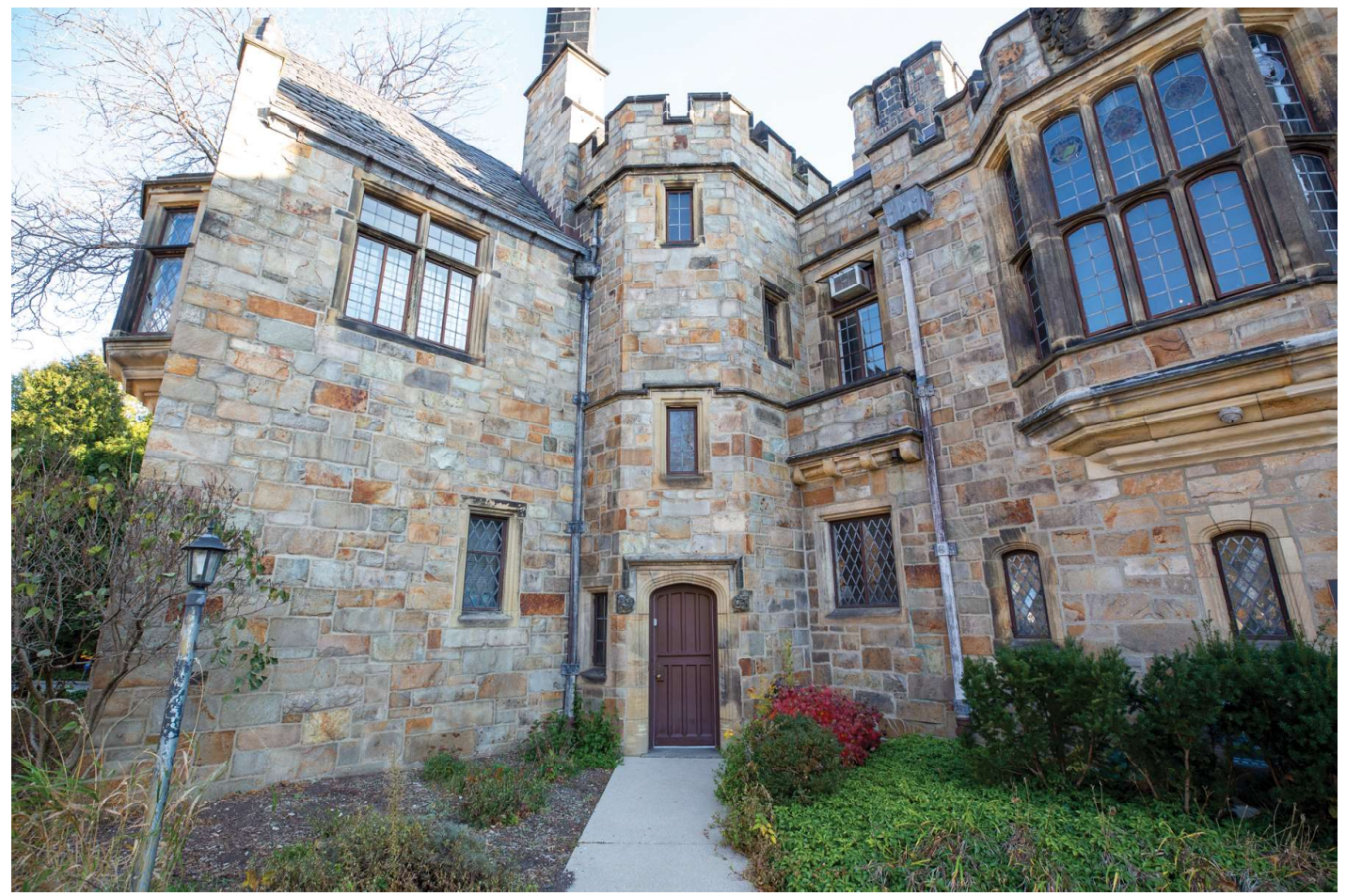

8. Servants' and Deliveries Entrance

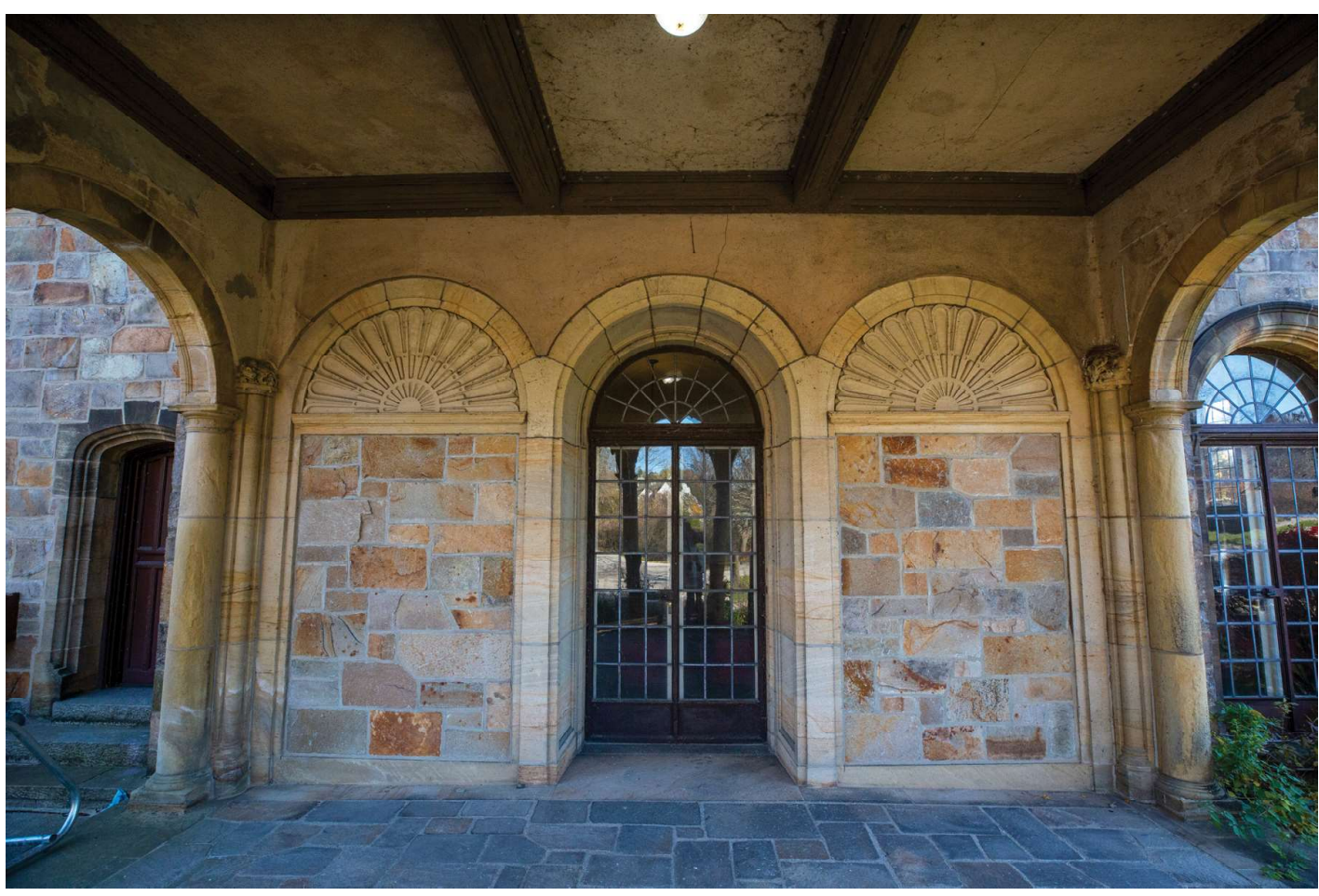

9. Entrance to Garden Room from Porch

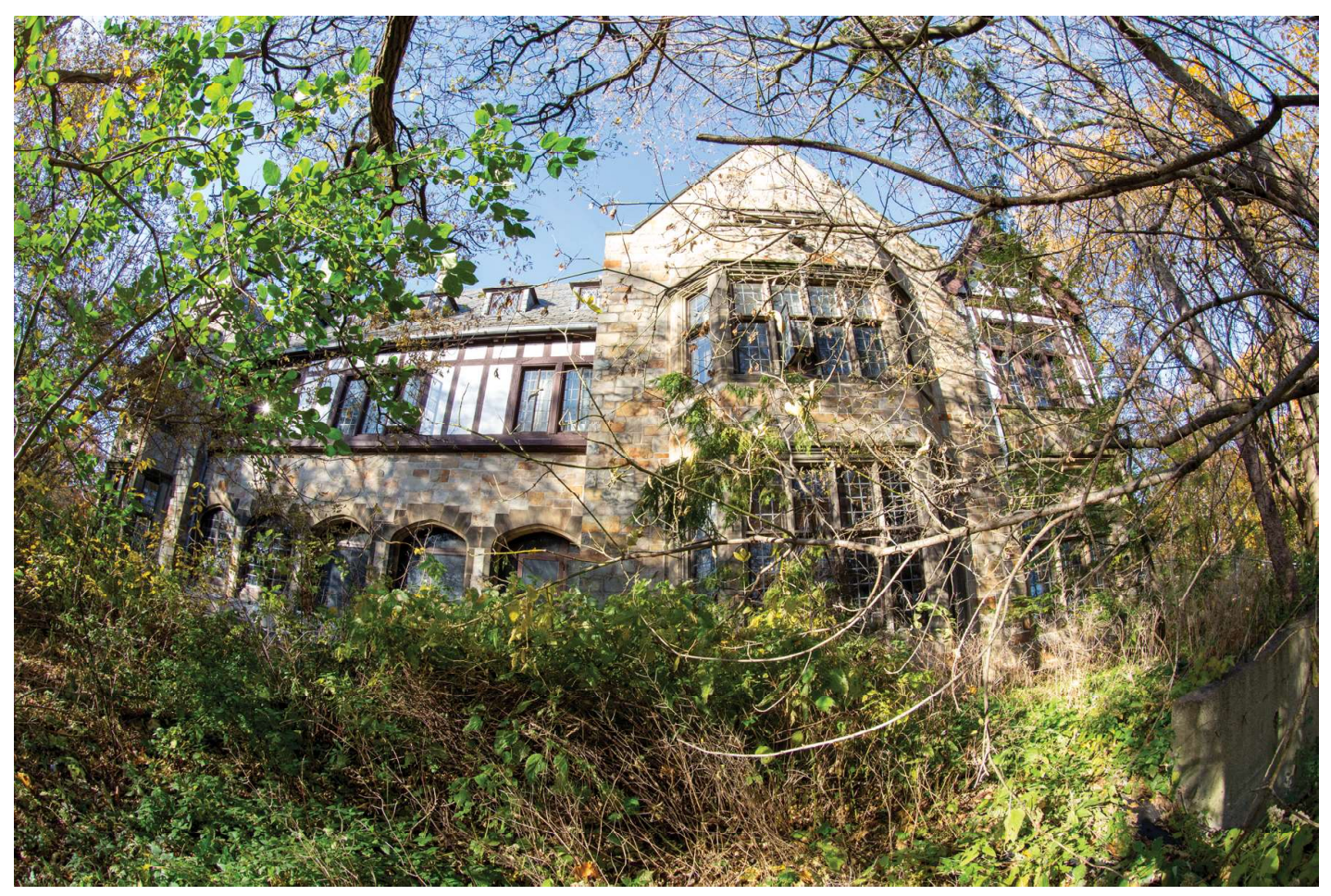

10. Exterior View from East Shading Toward North Side

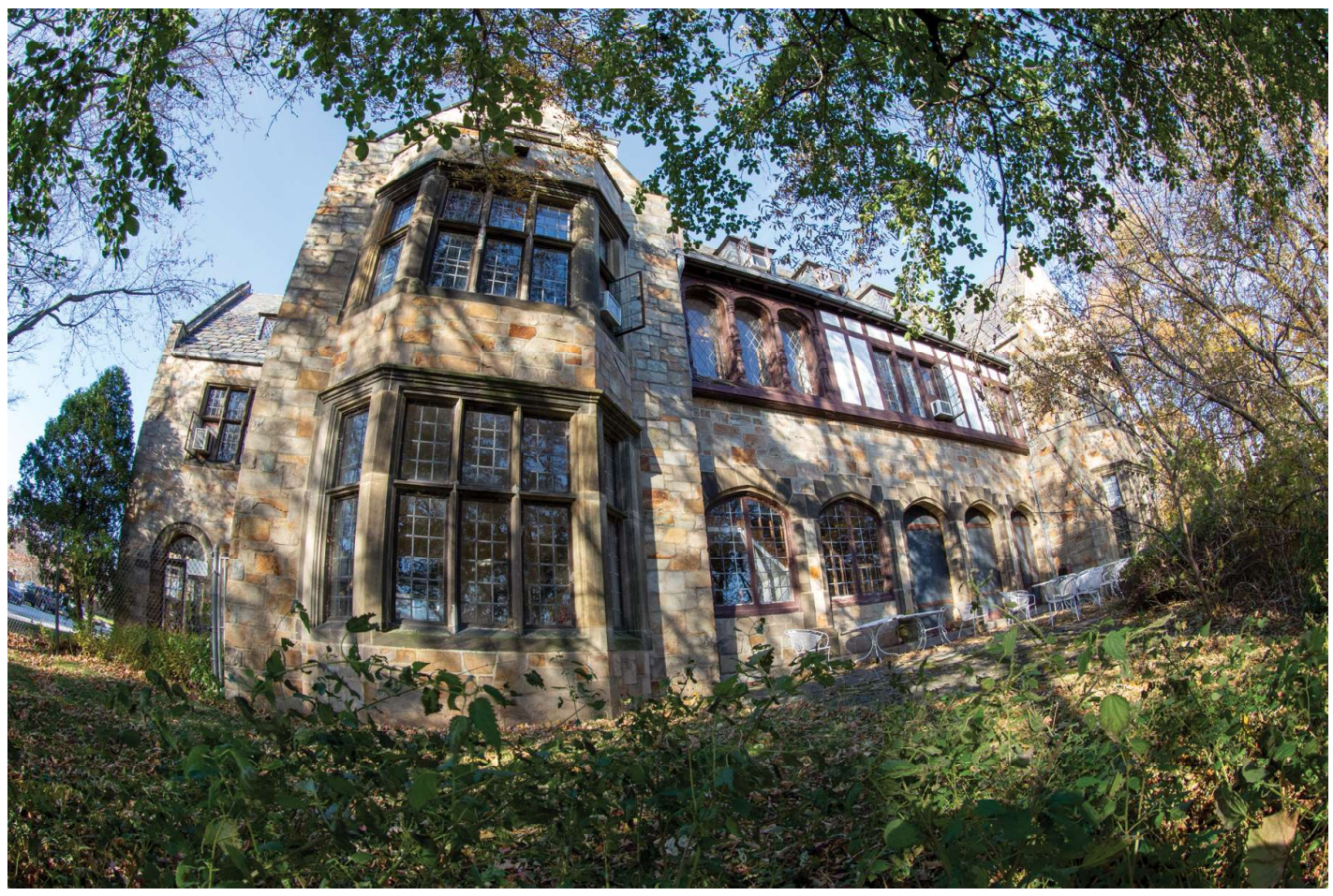

11. Exterior View from East Shading Toward SE Corner

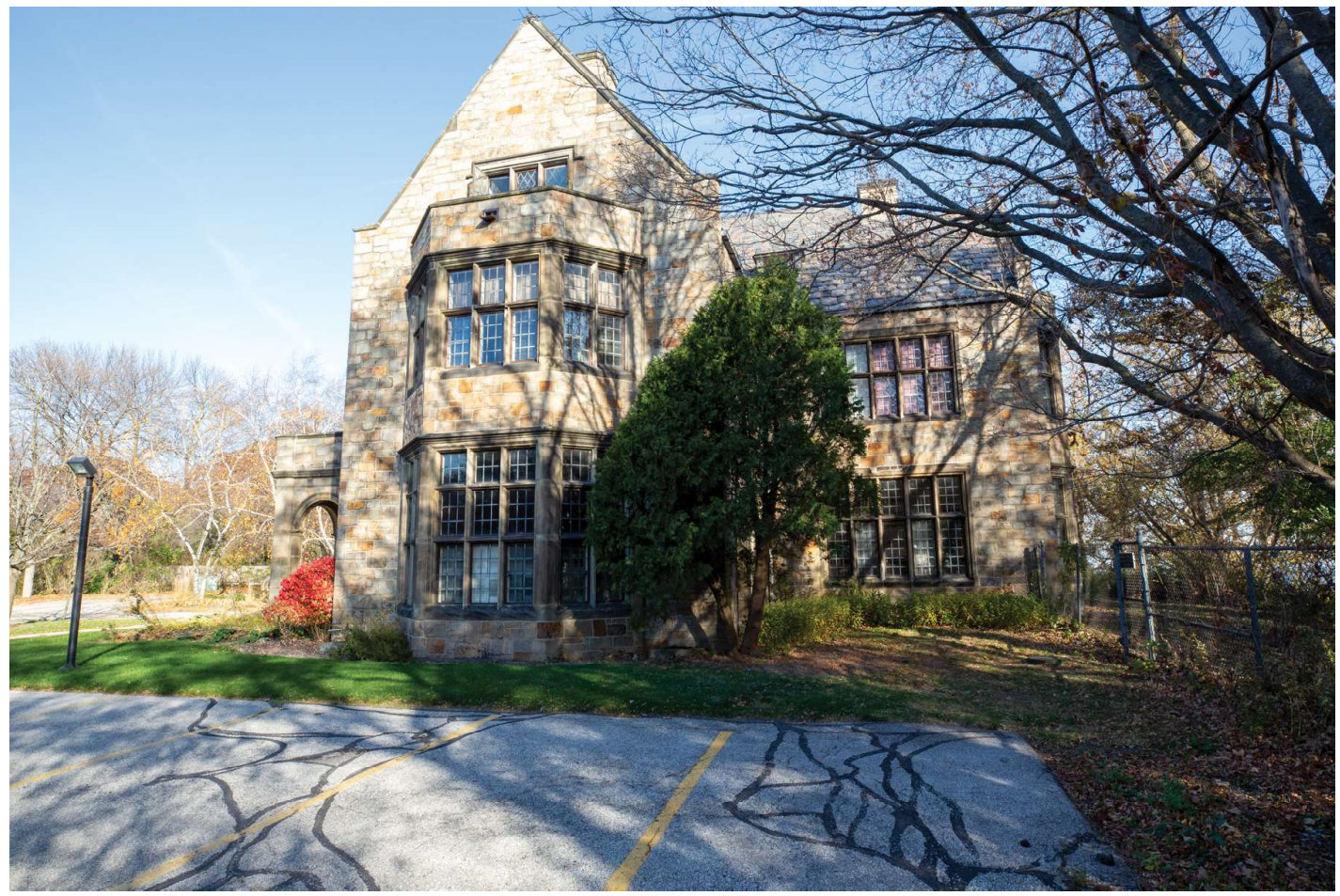

12. Exterior View from East-Southeast

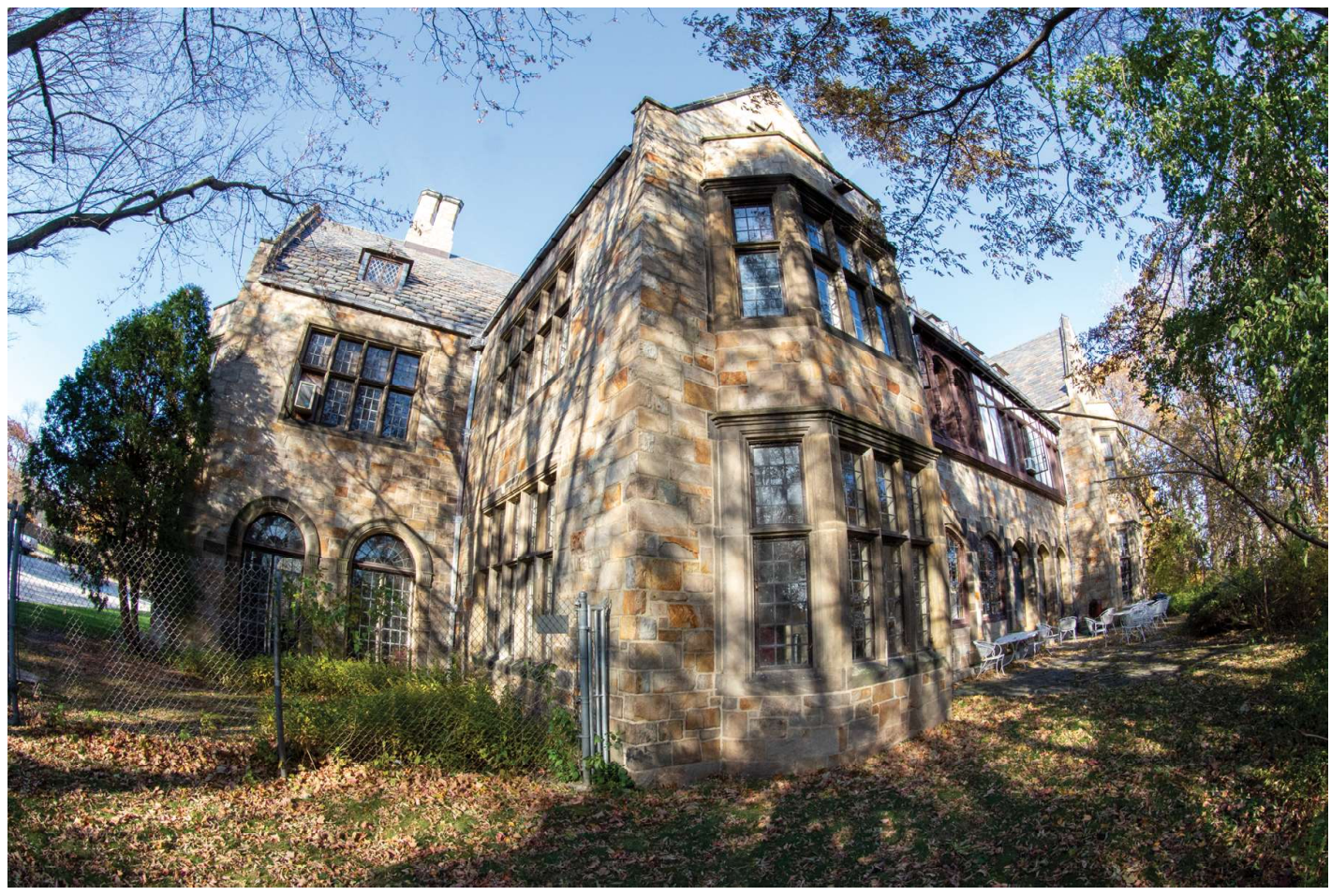

13. Exterior View from East - Library in the Foreground

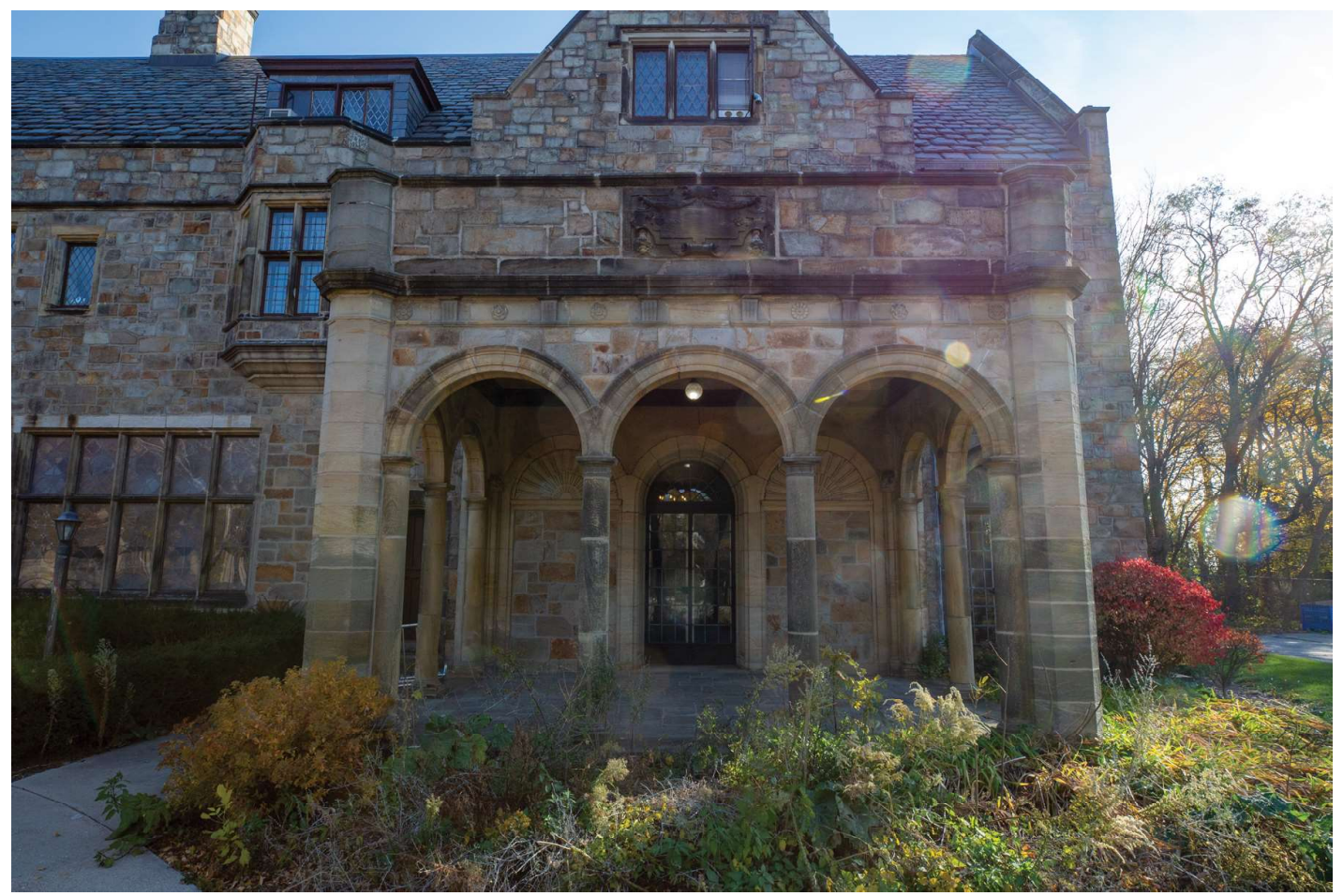

14. Porch off West Wall of Garden Room

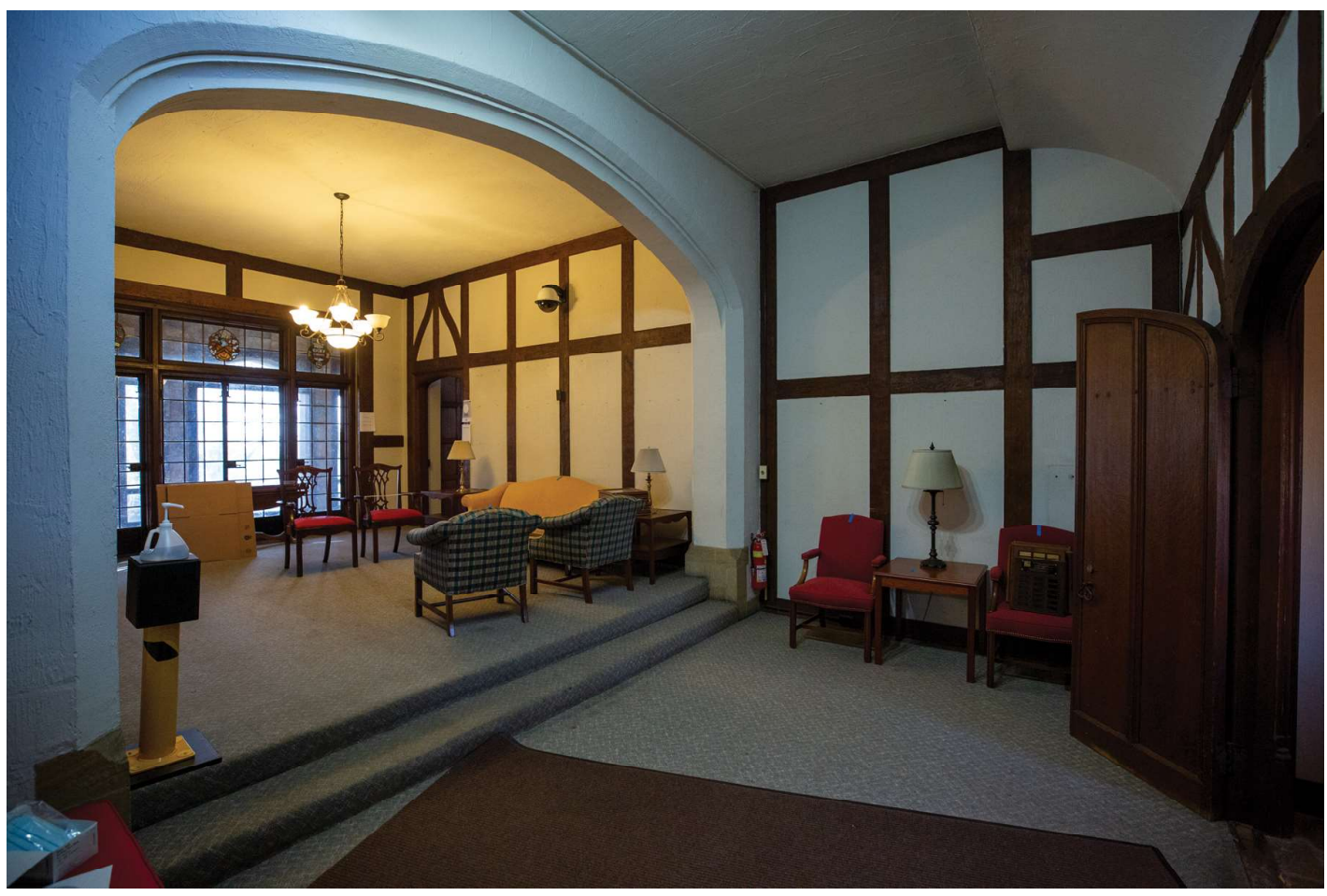

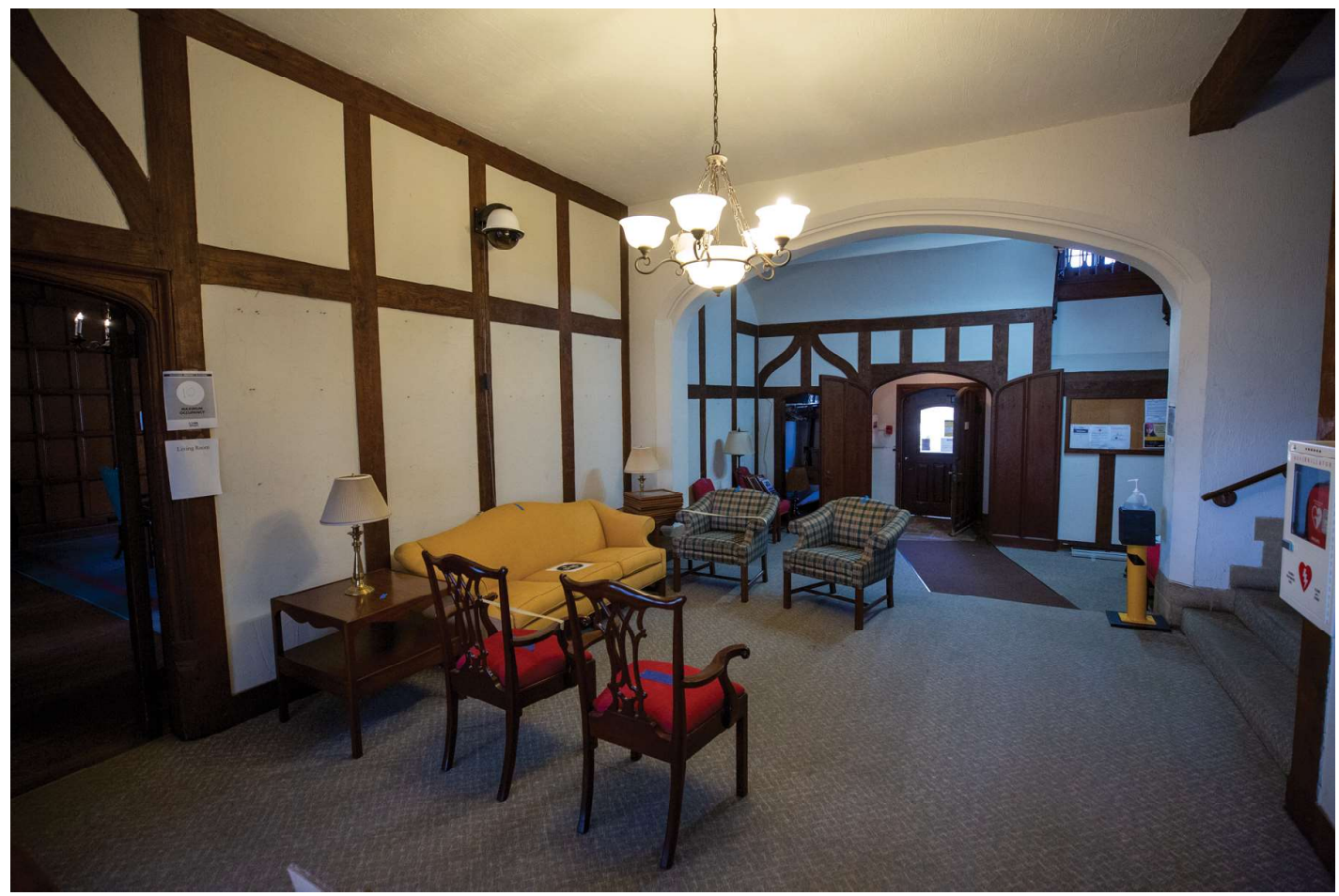

16. Foyer from East Wall

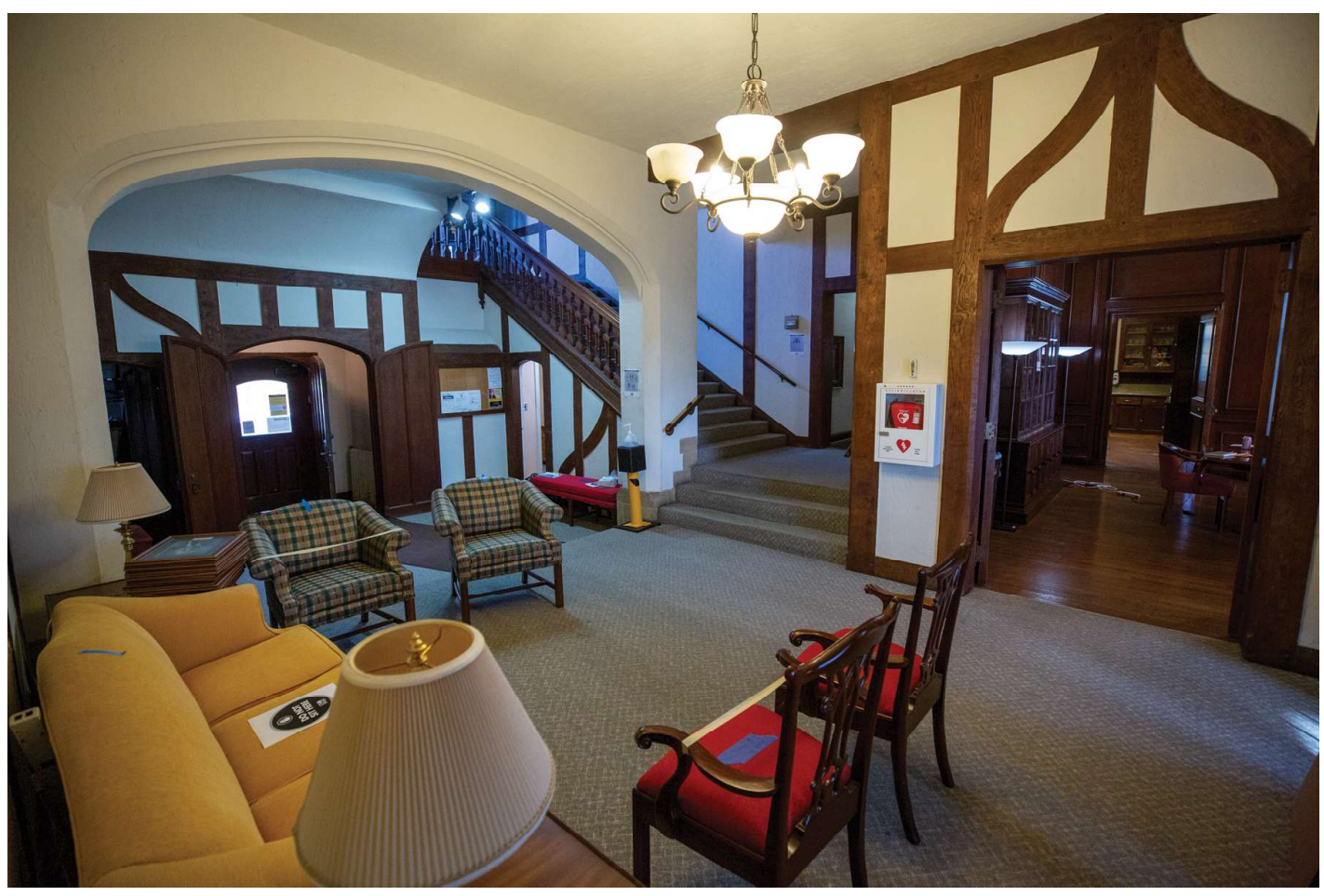

17. Foyer from SE Corner Looking Toward Grand Staircase

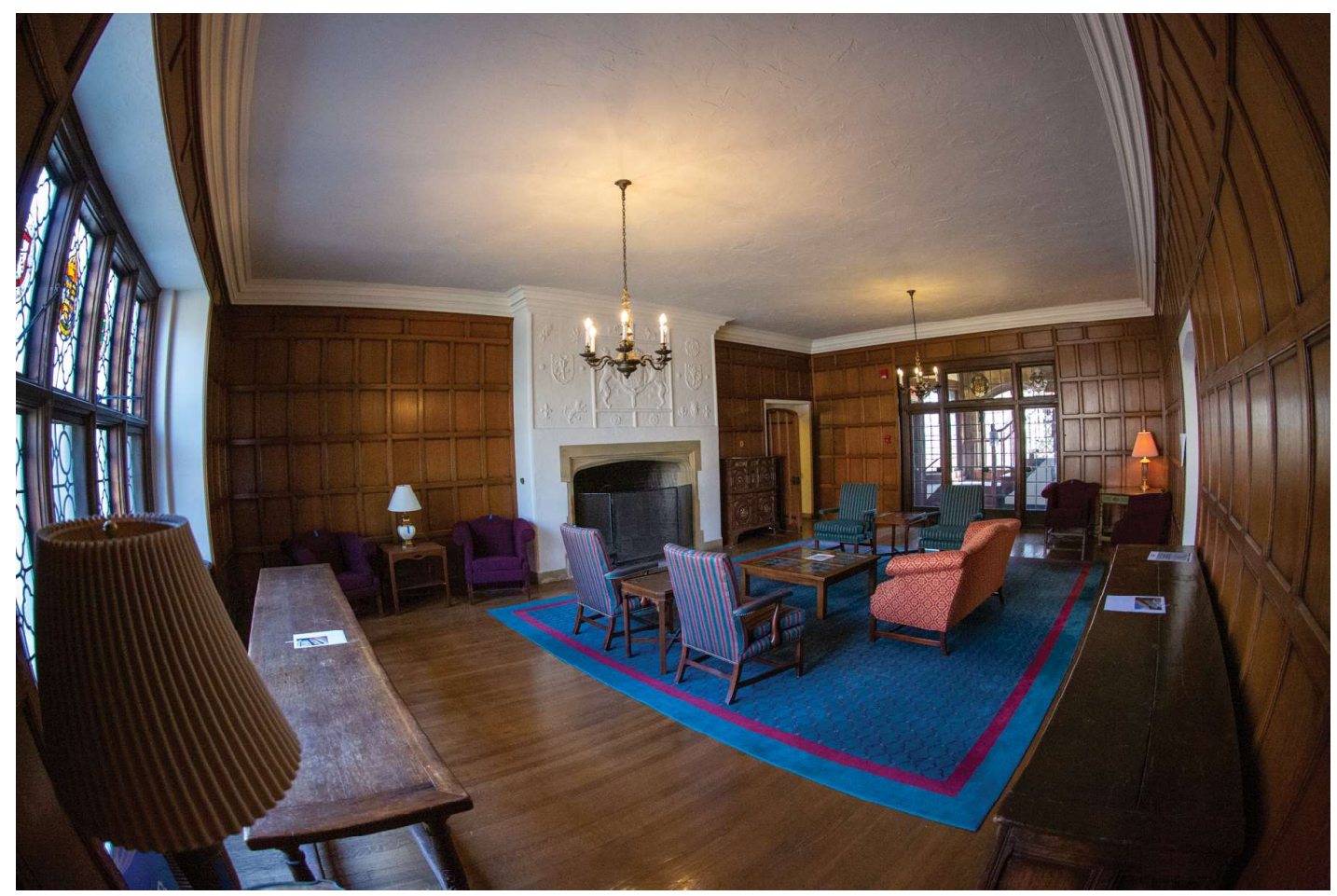

18. Living Room from SW Corner

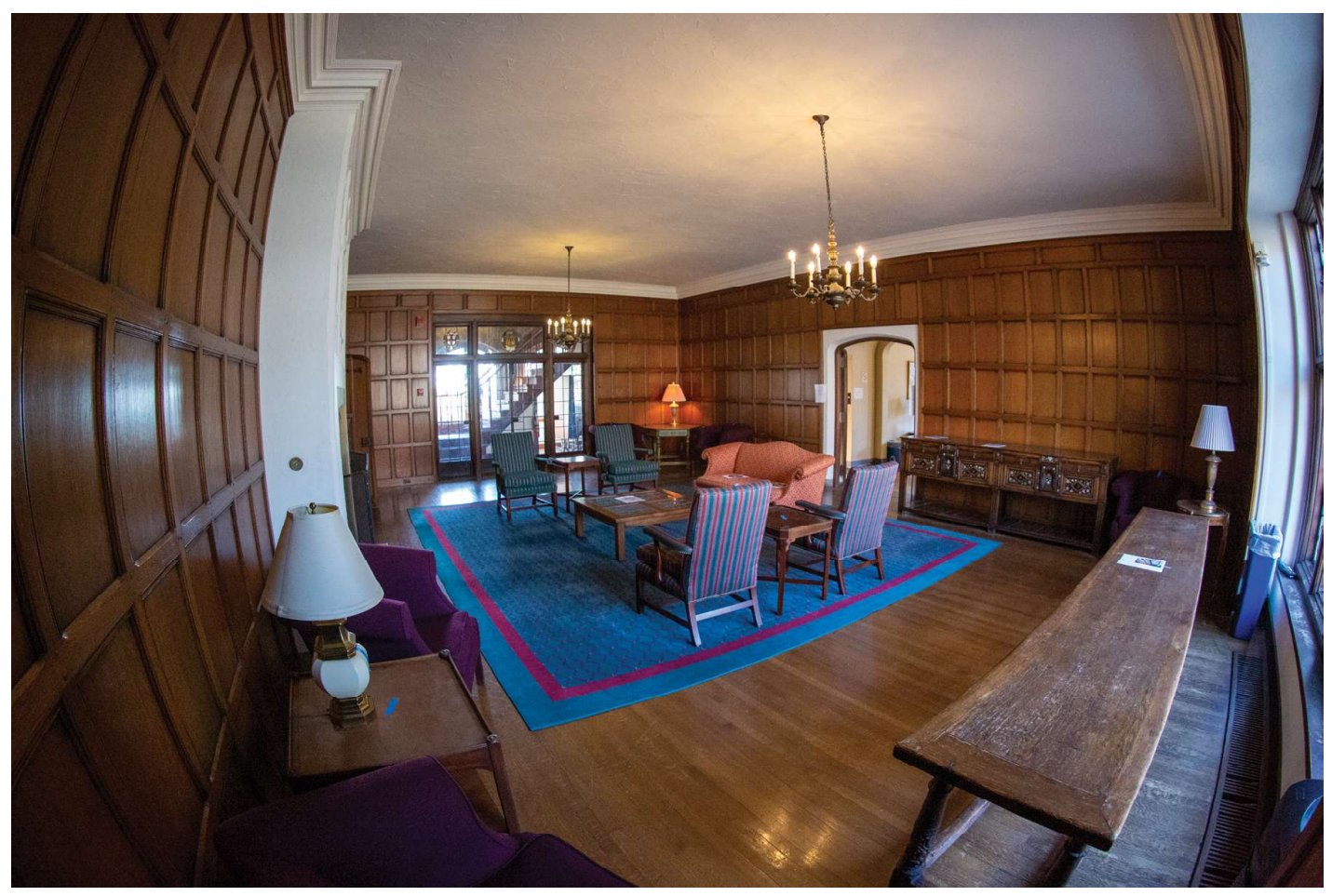

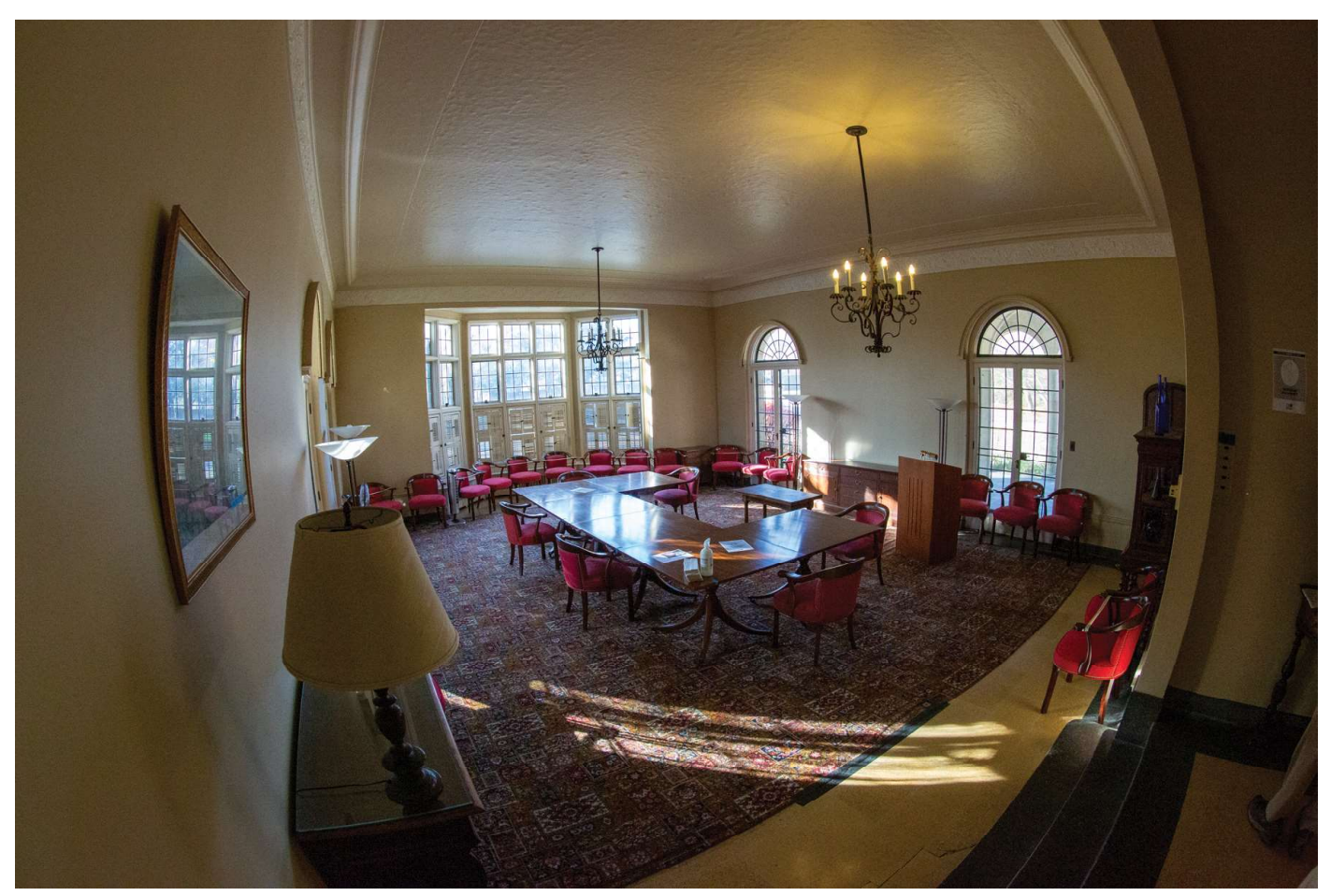

20. Garden Room from NE Corner

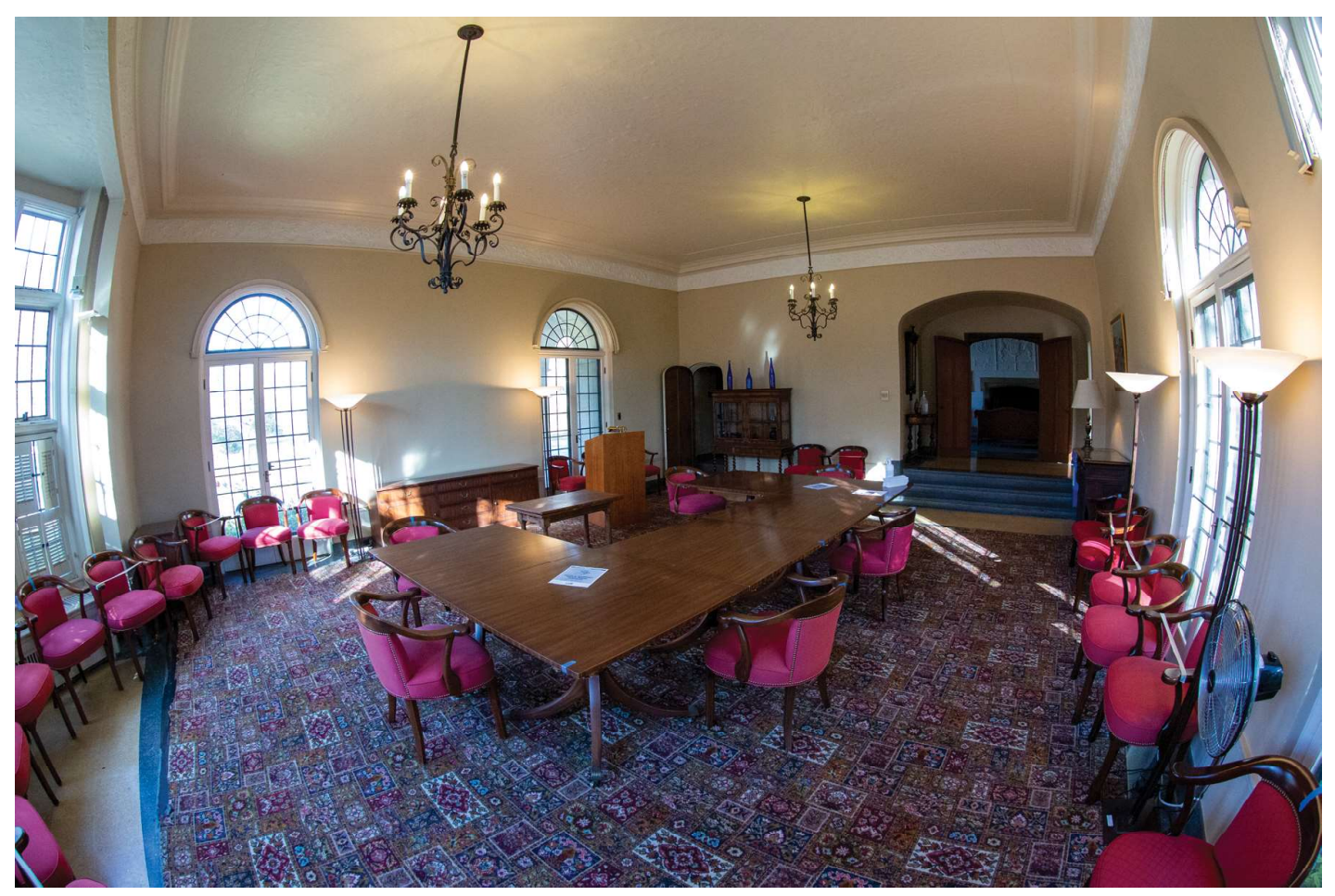

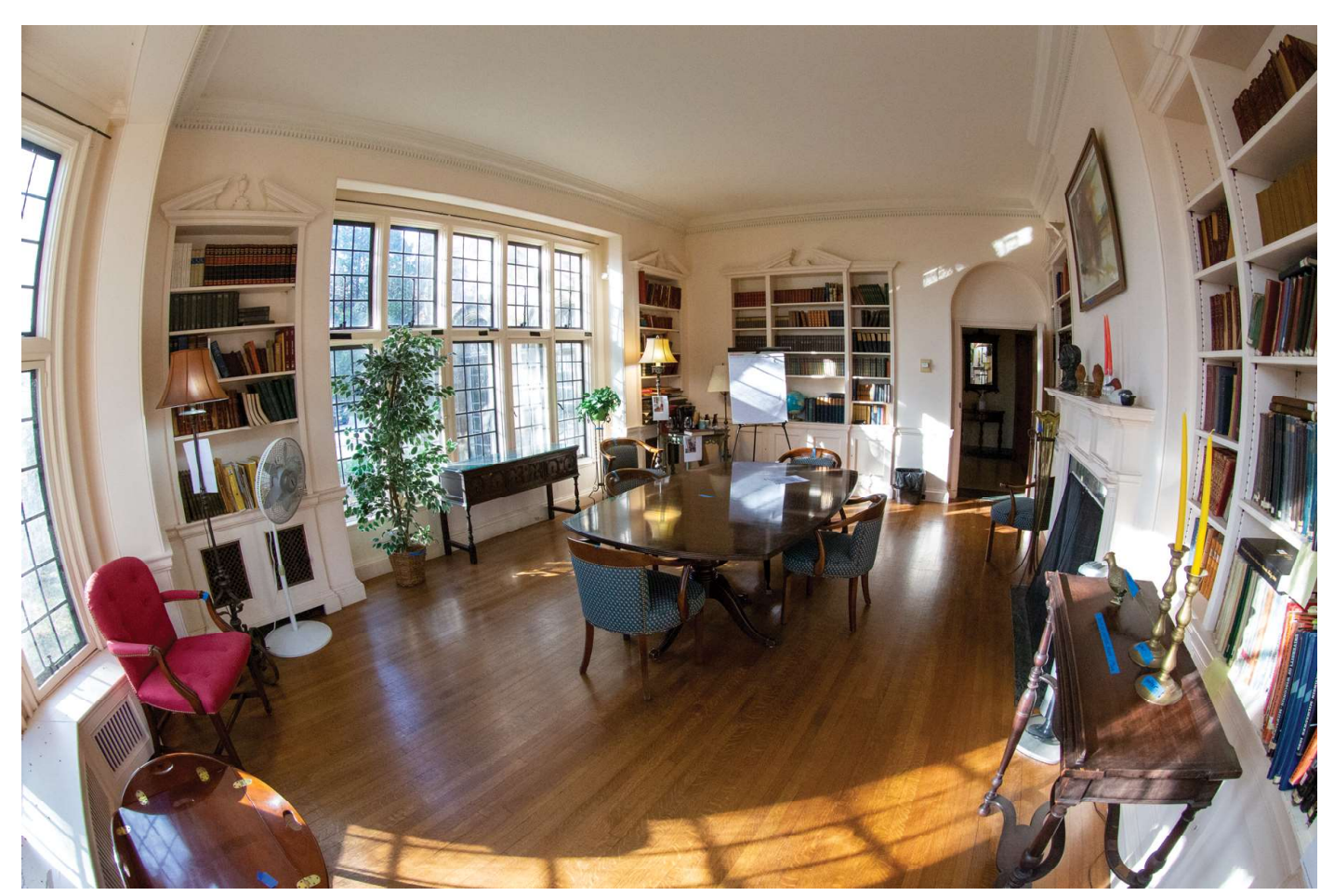

22. Library from NW Entrance

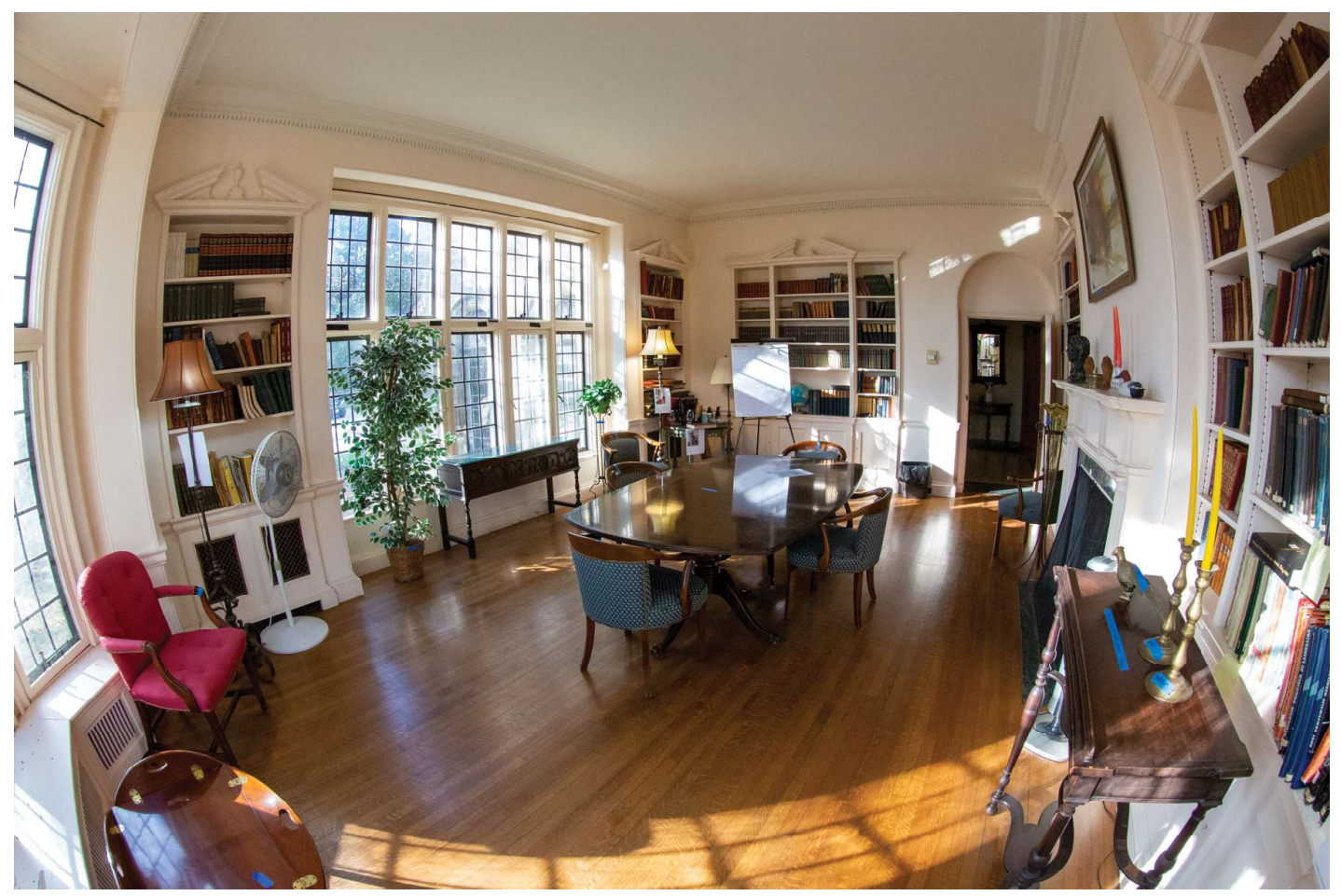

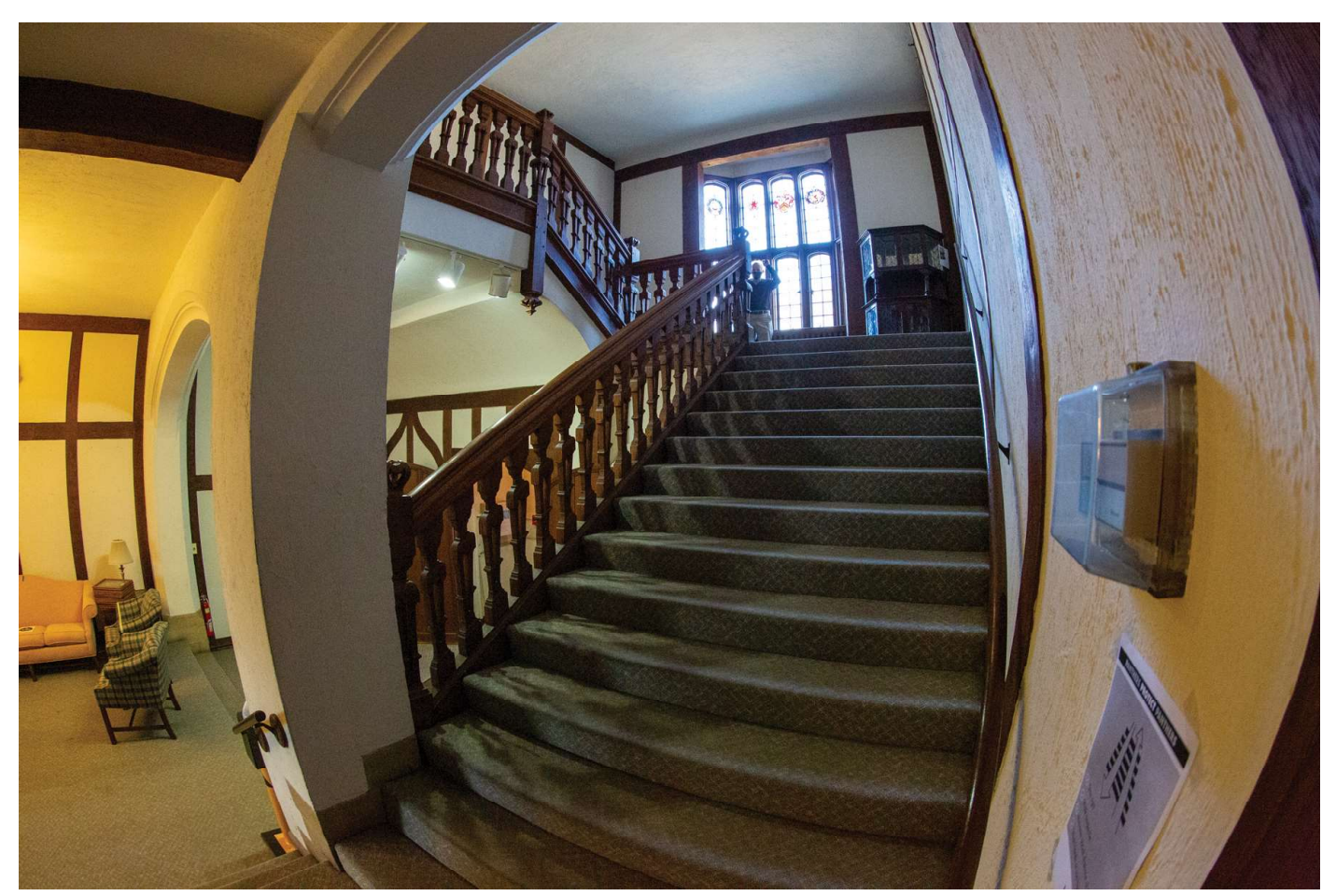

24. Grand Staircase from Bottom Landing

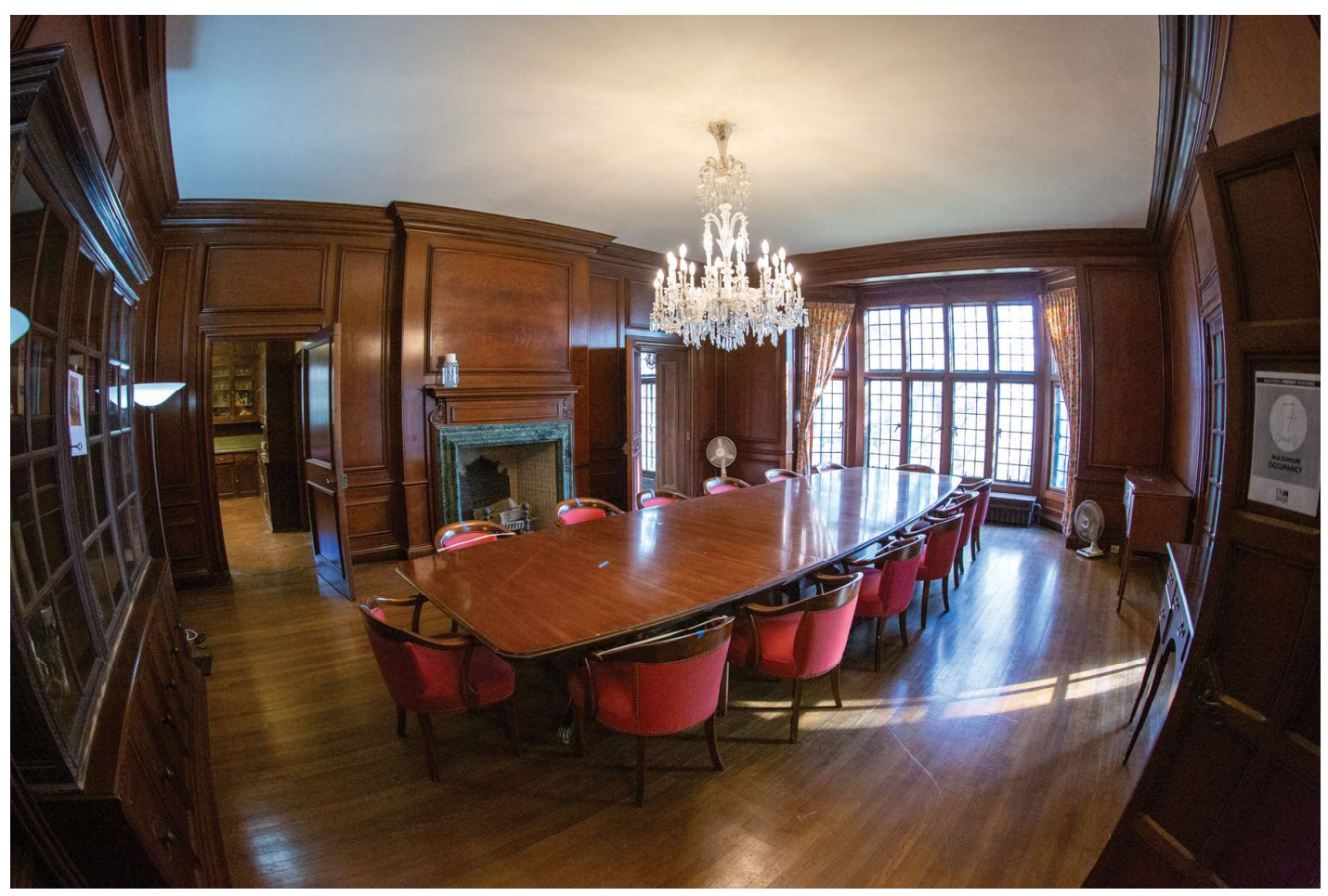

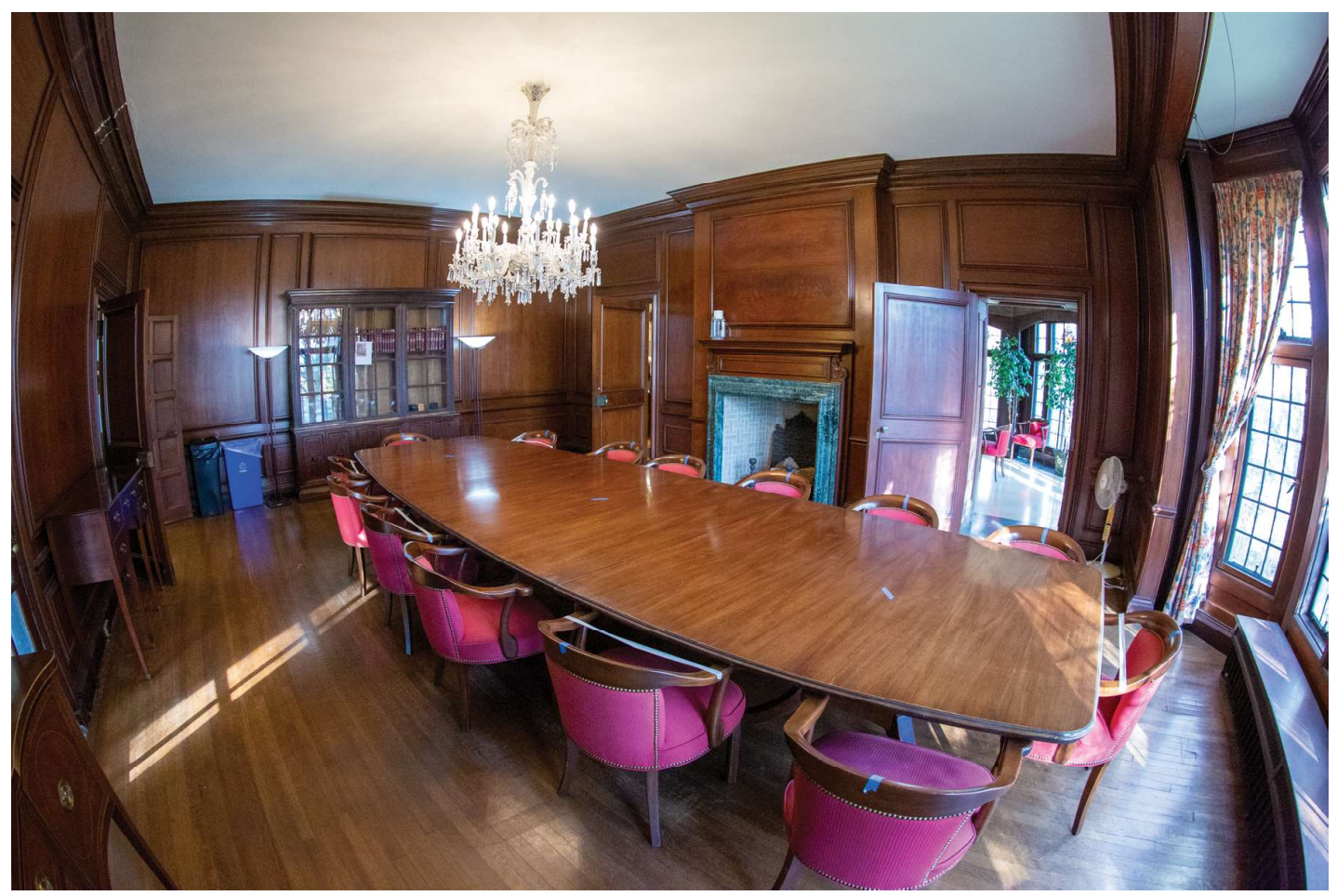

26. Dining Room from SE Corner

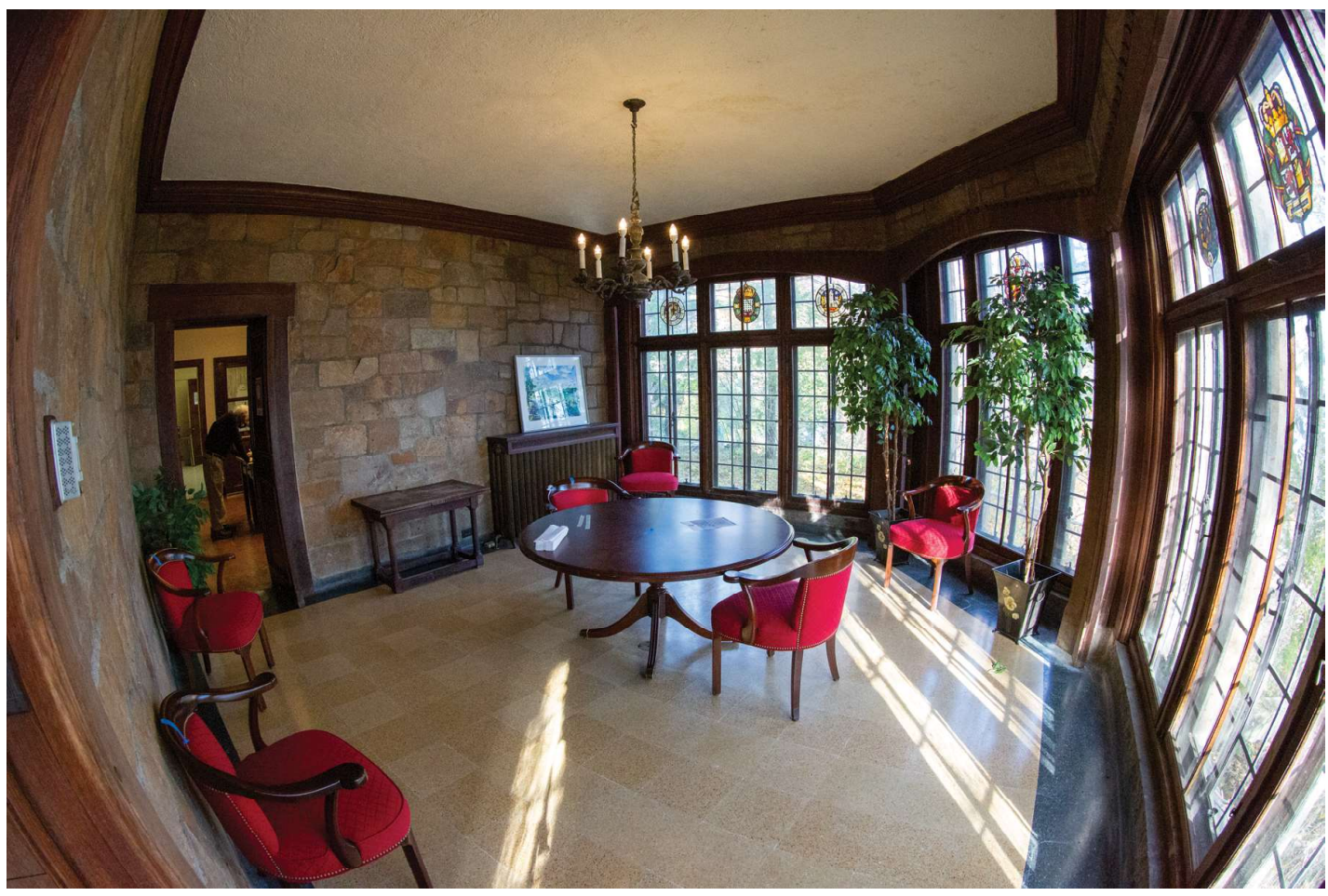

27. Breakfast Room from SE Corner Entry from Dining Room

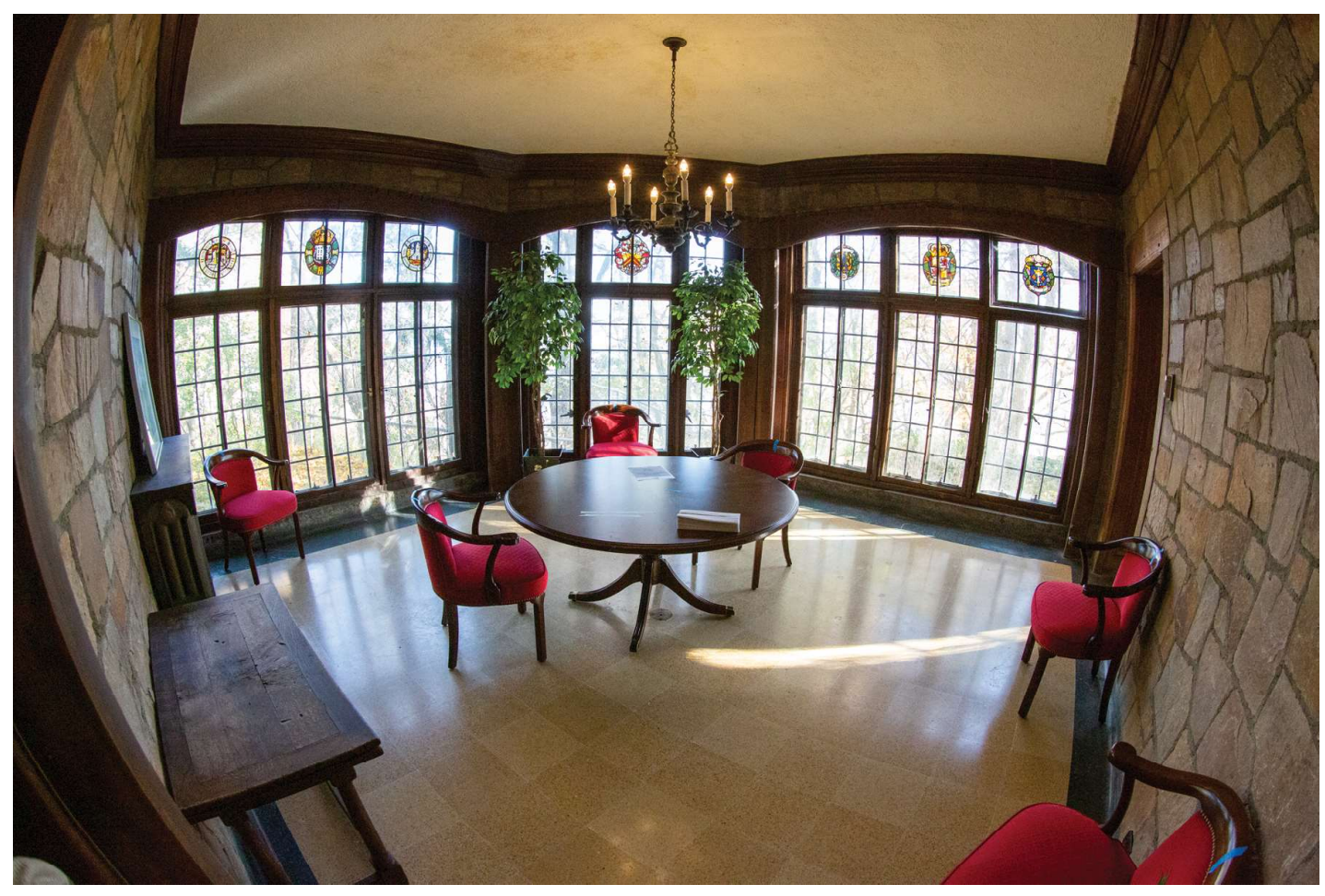

28. Breakfast Room from SW Corner Entry from Butlery's Pantry

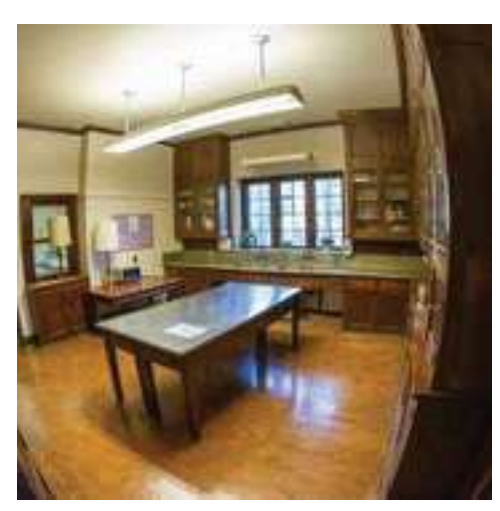

29. Butler's Pantry from SE Corner

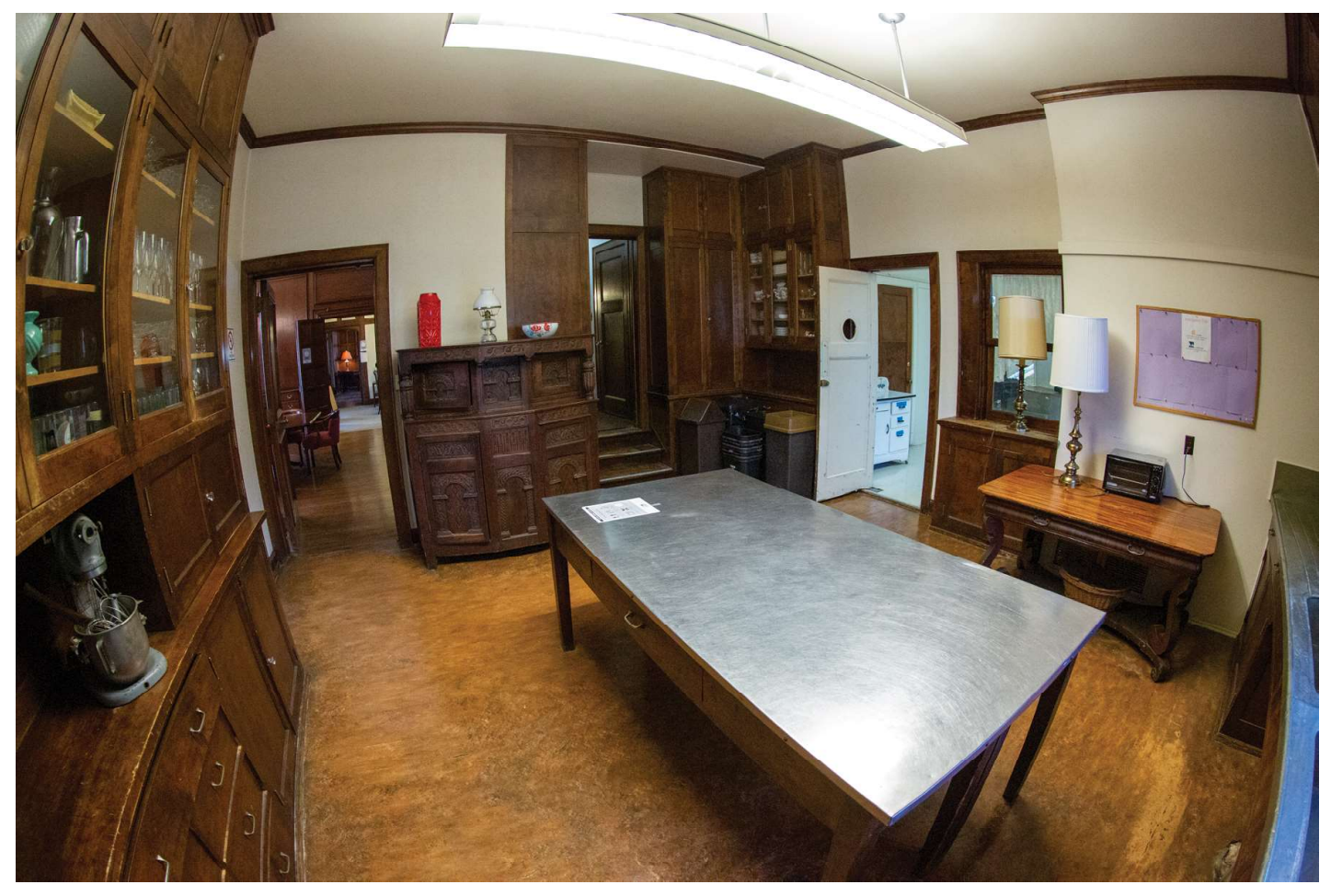

30. Butler's Pantry from NE Corner

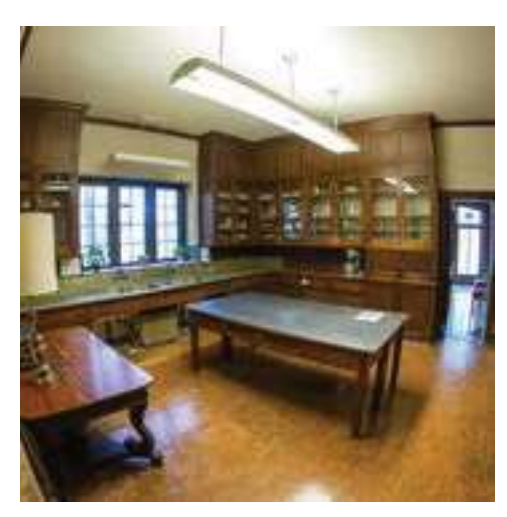

31. Butler's Pantry from SW Corner

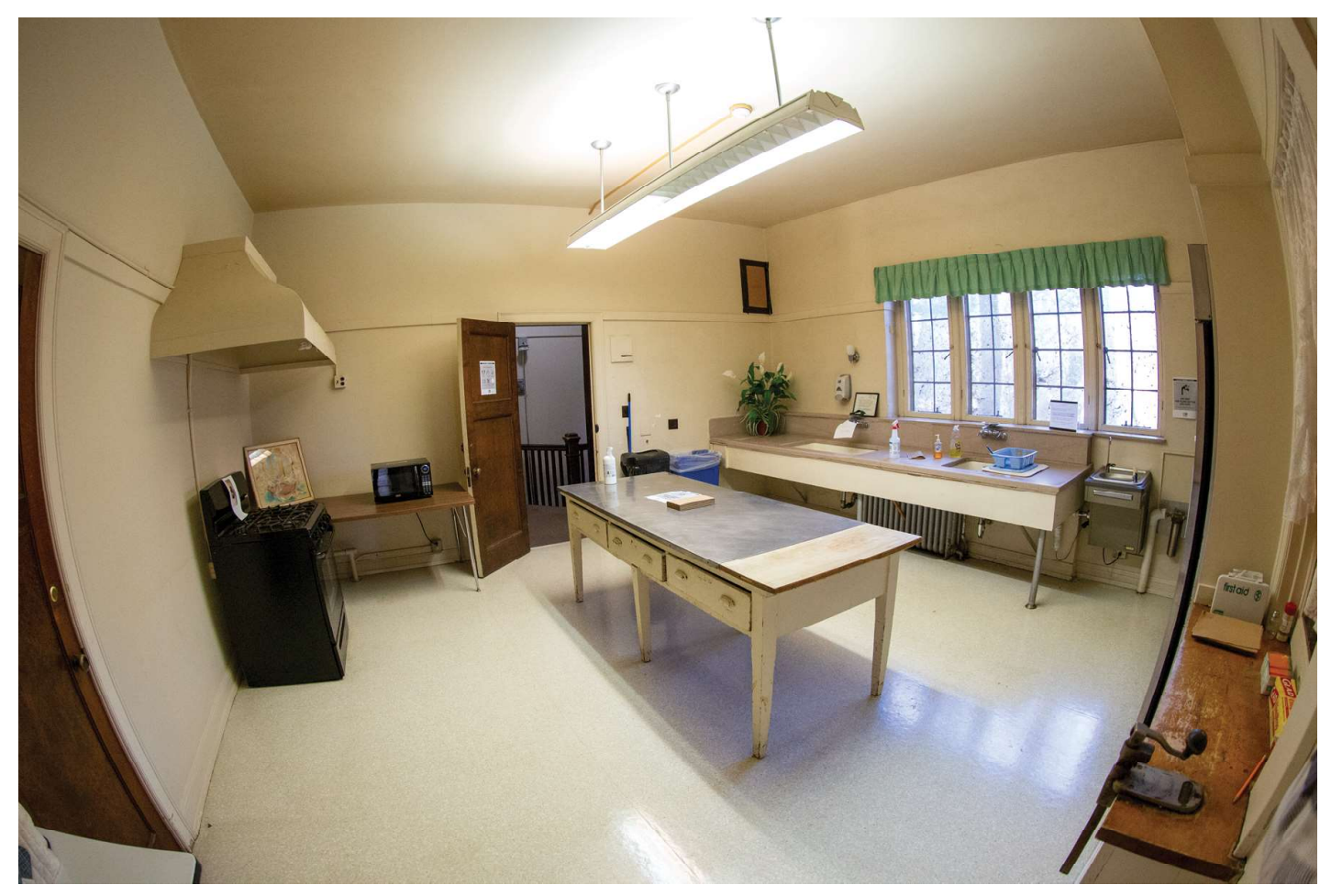

32. Prep Kitchen from SE Corner

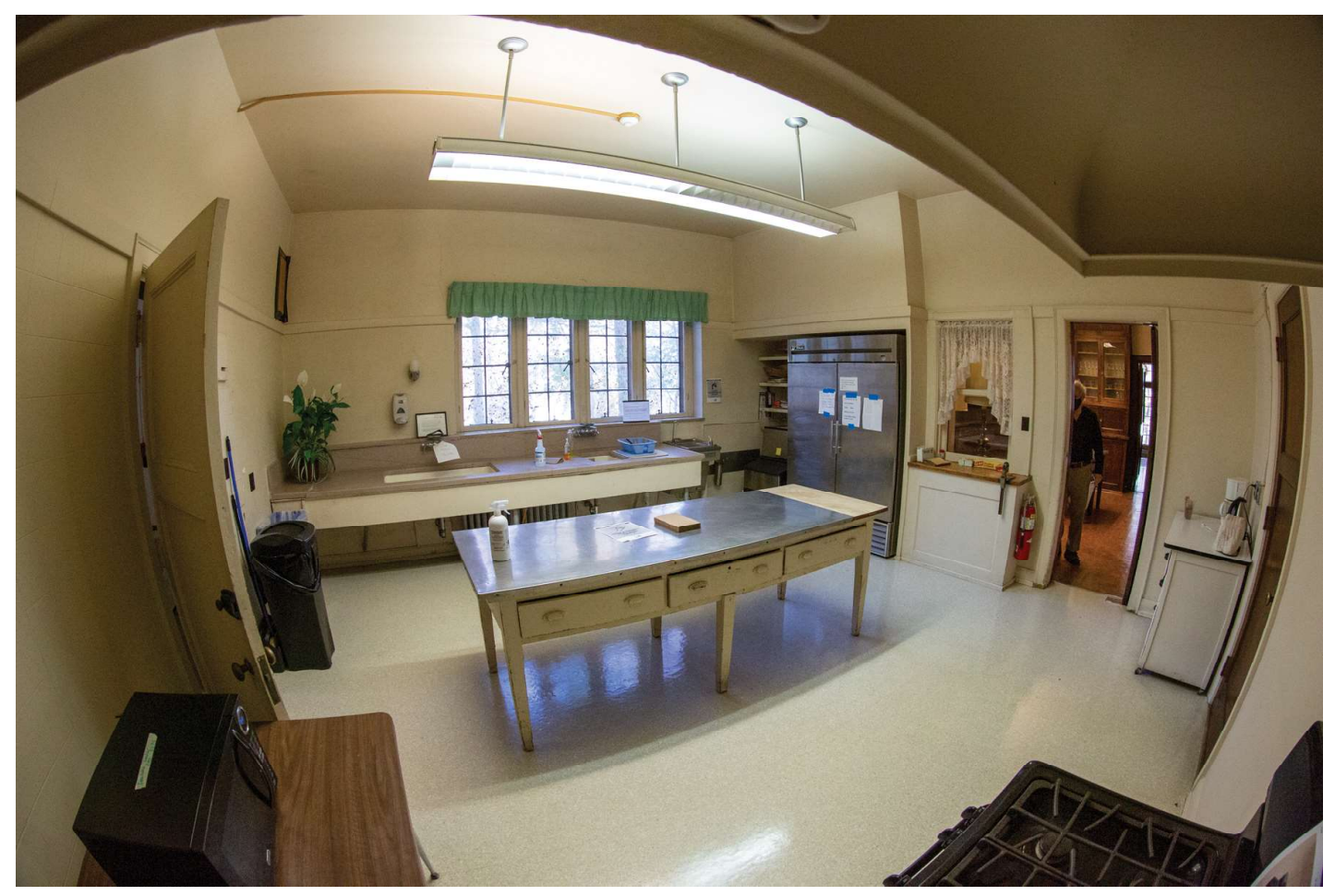

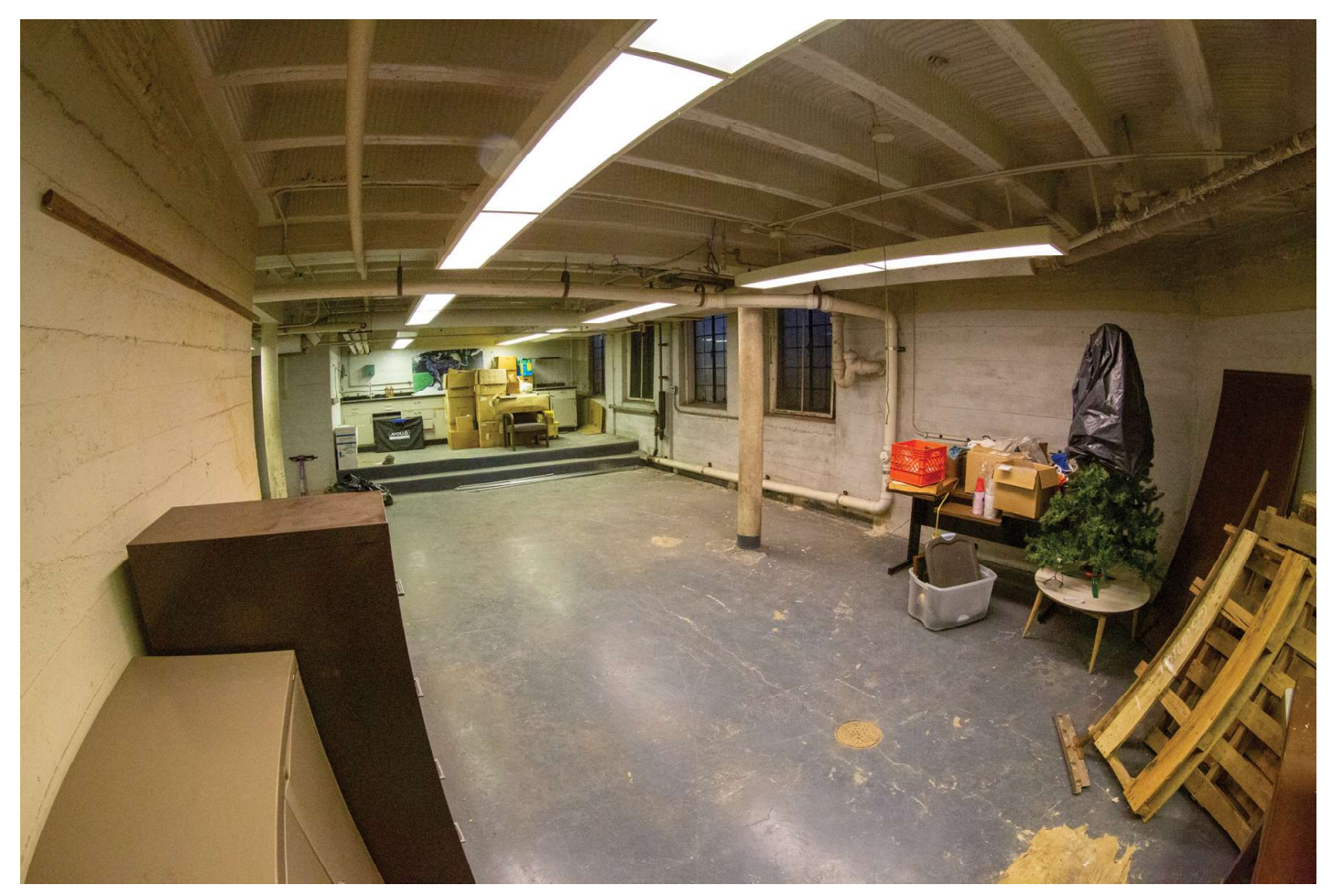

34. Laundry Room from SE Corner

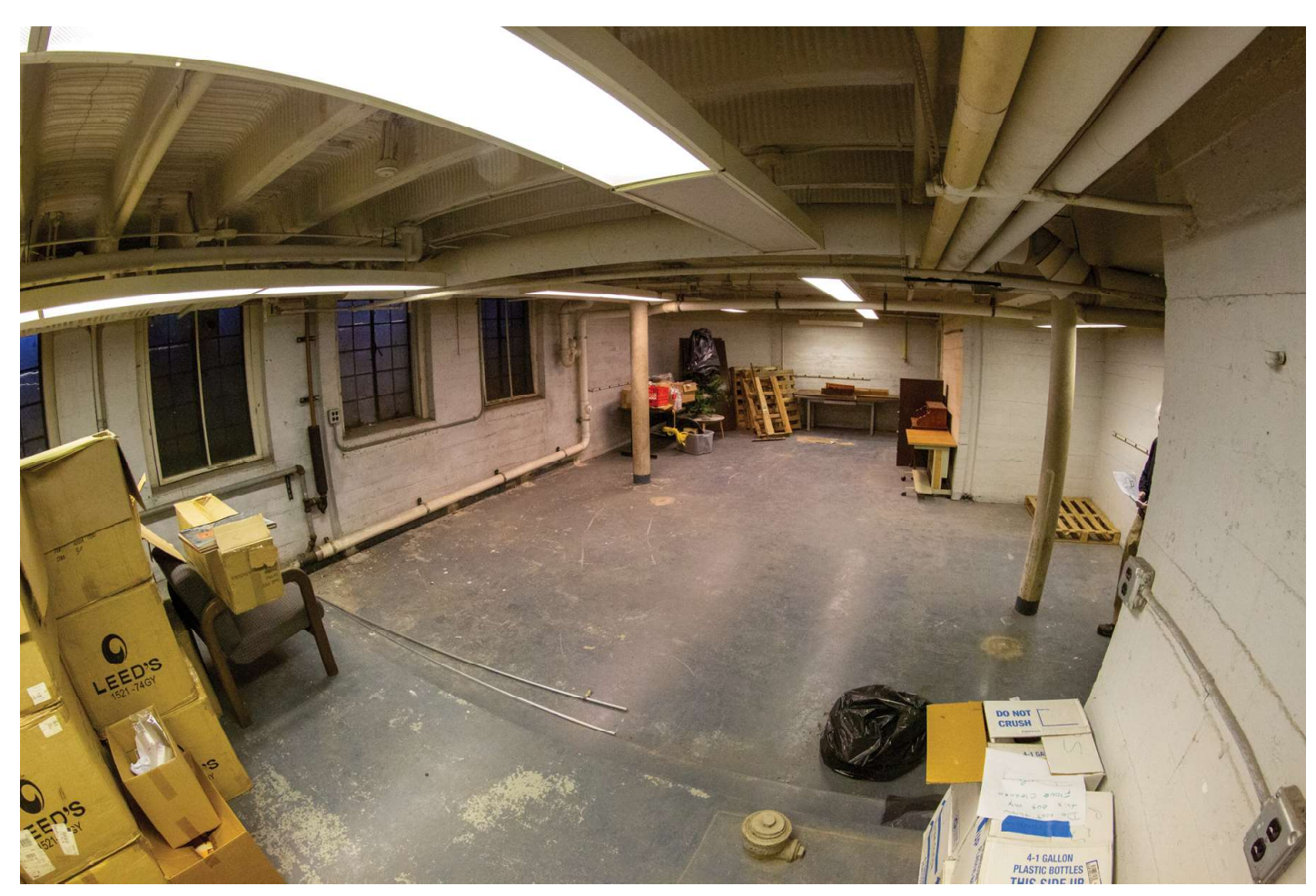

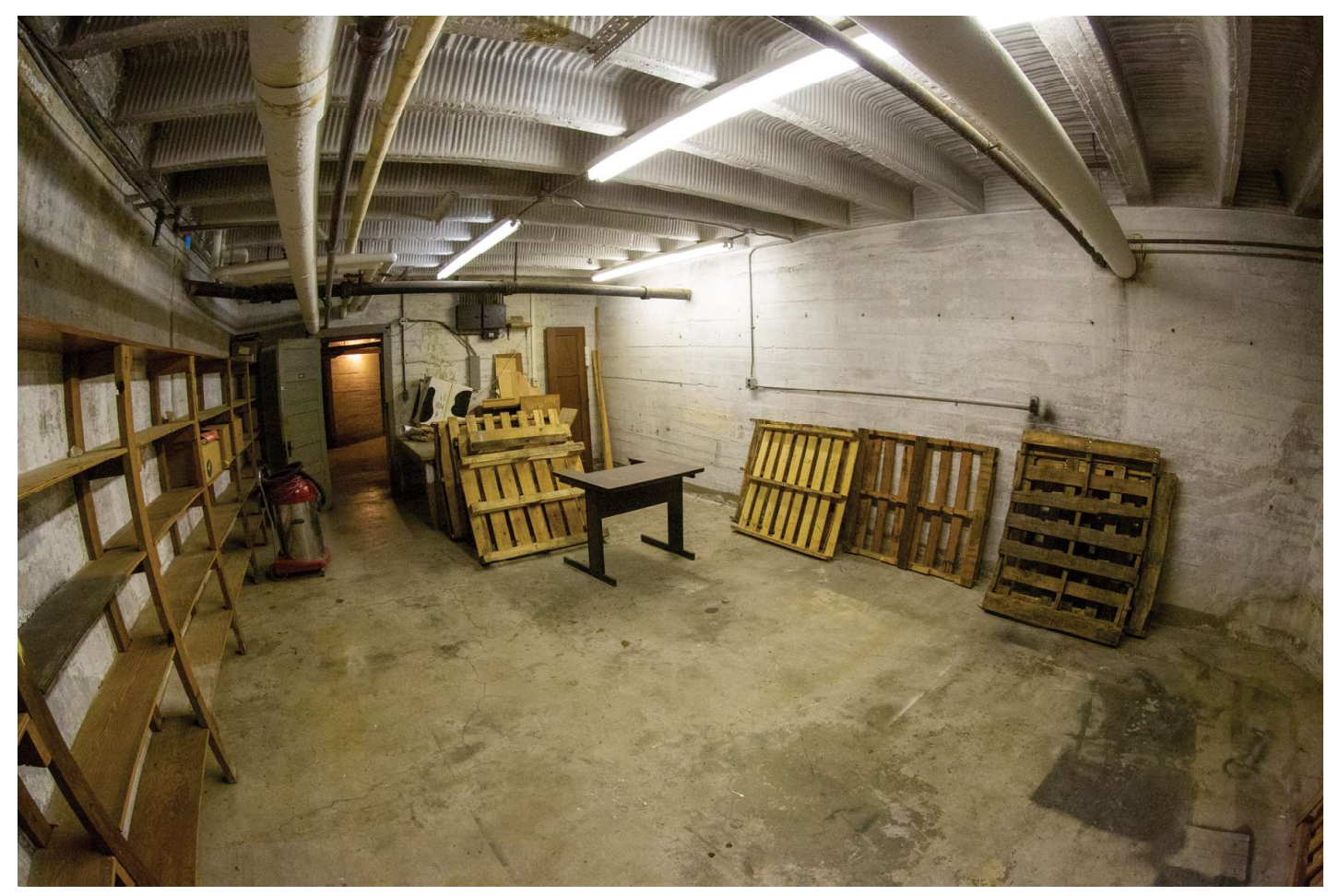

36. Vegetable Room from SE Corner

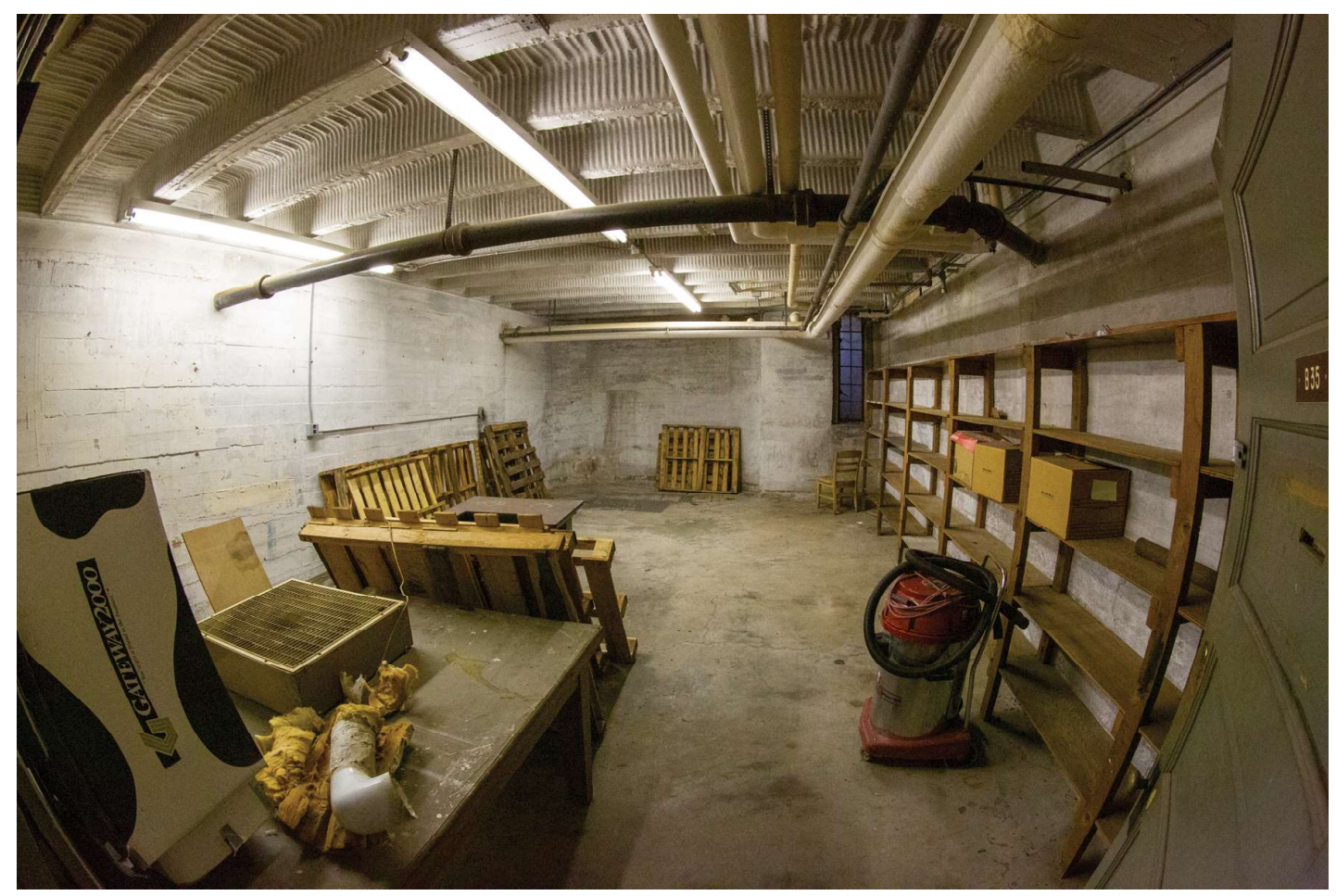

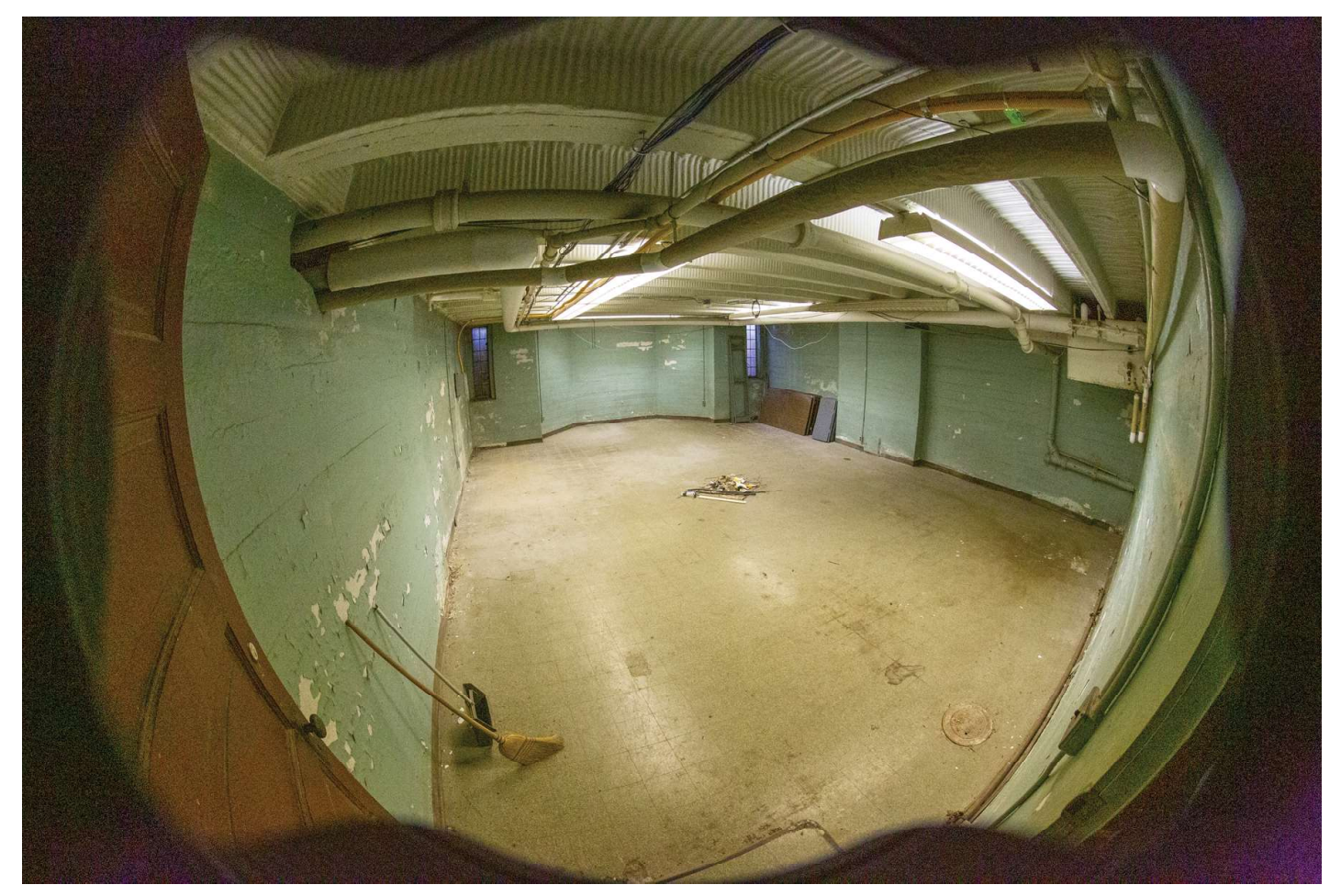

38. Play Room from NE

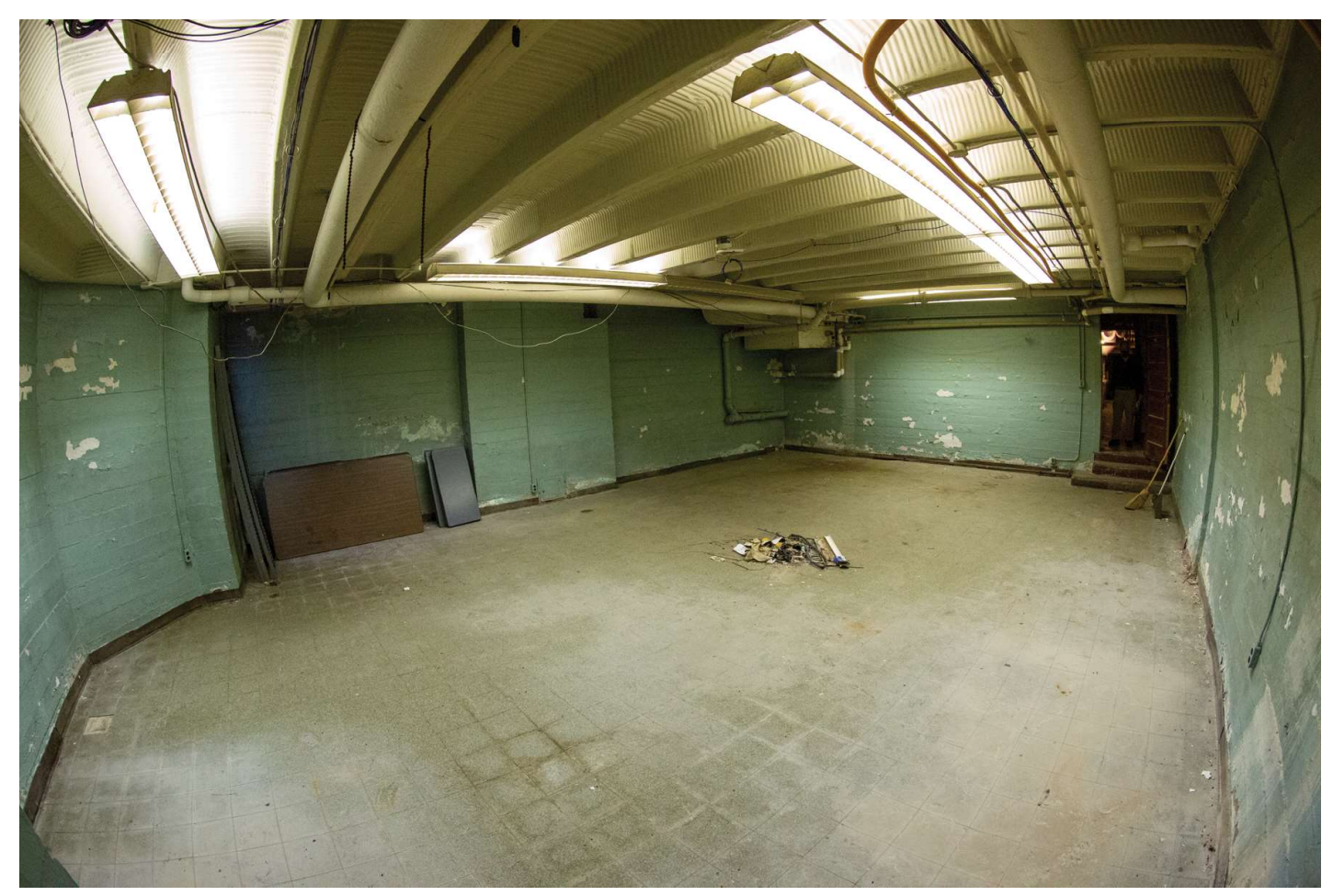

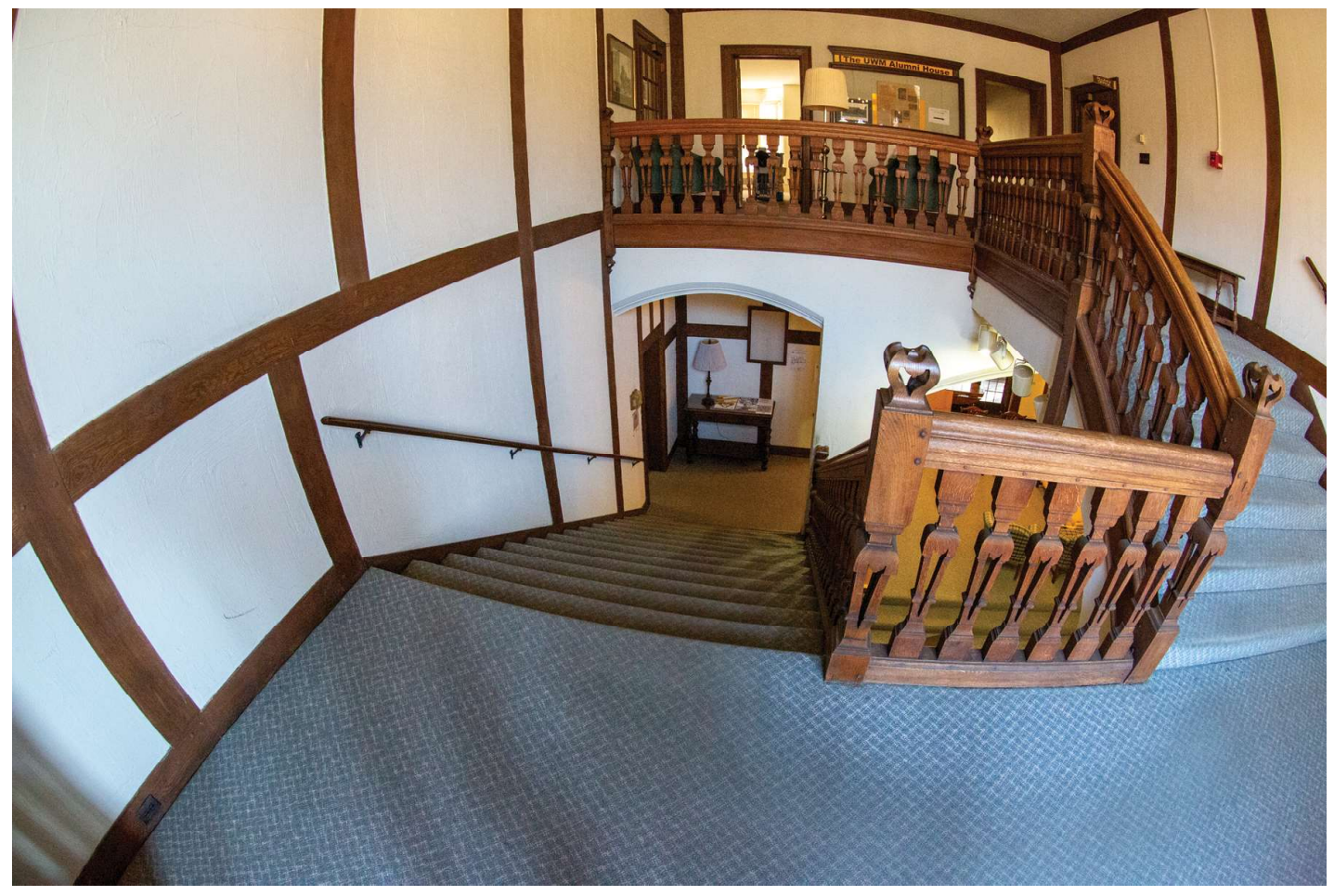

40. Grand Staircase from Middle Landing

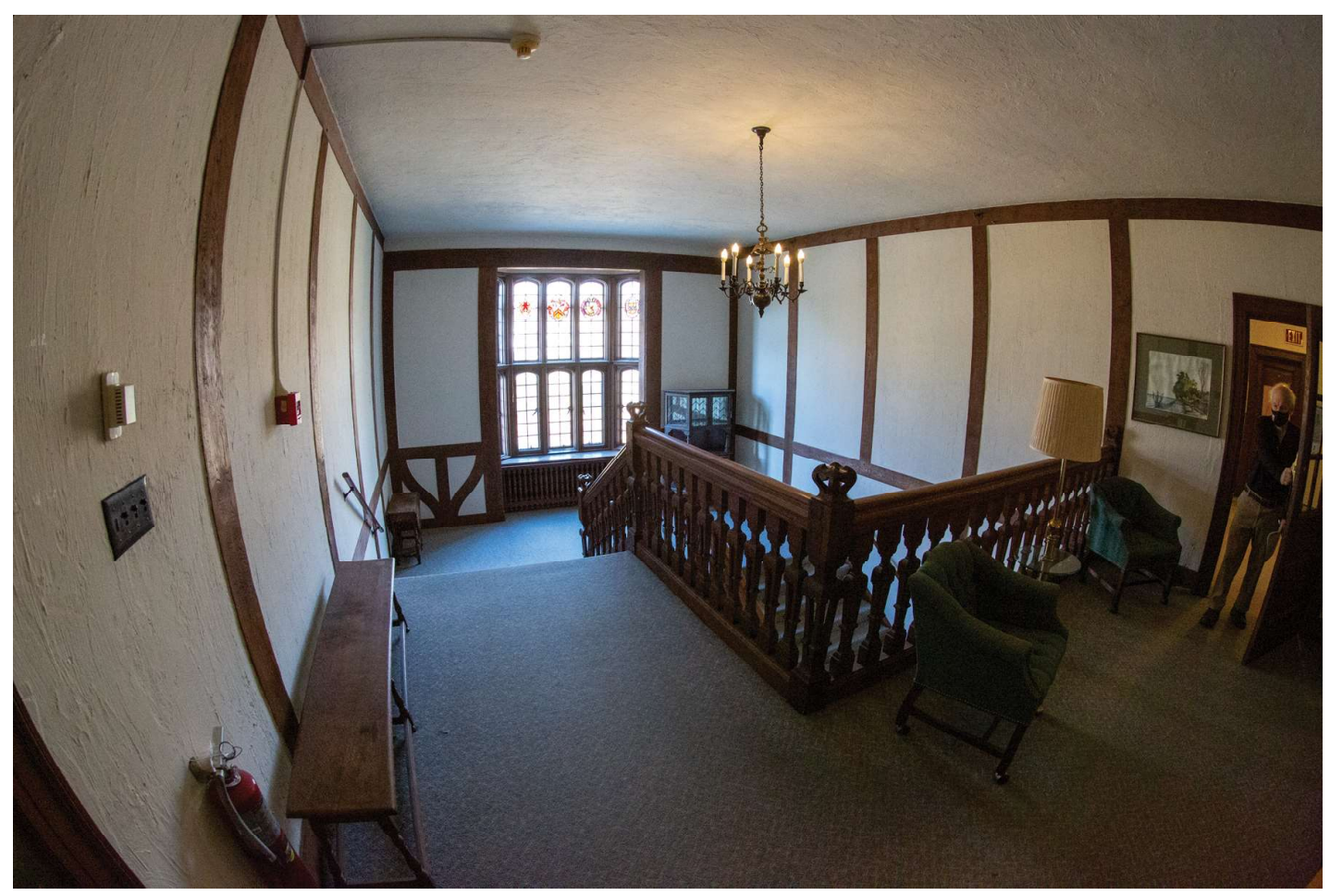

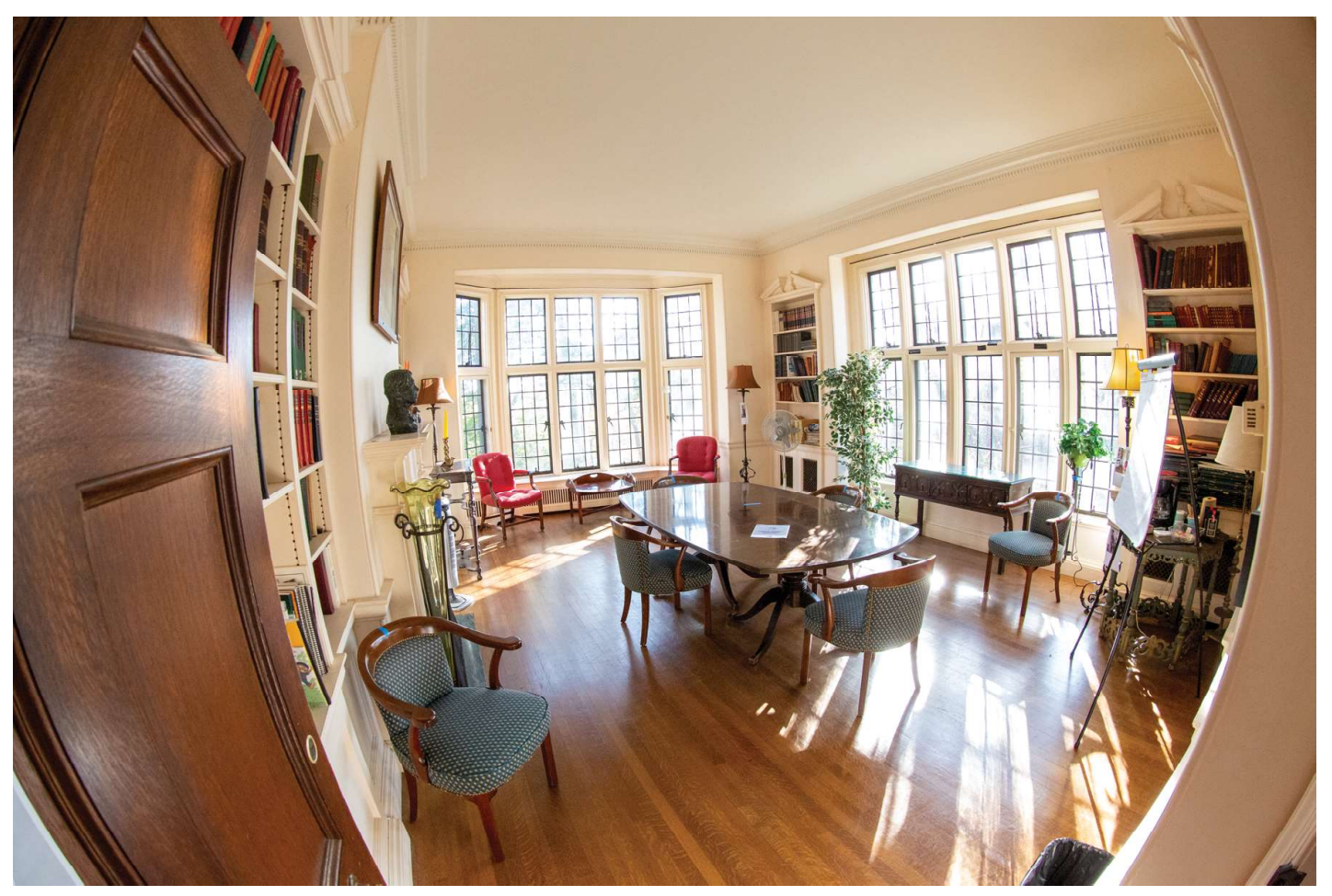

42. Library from NW Corner Entrance

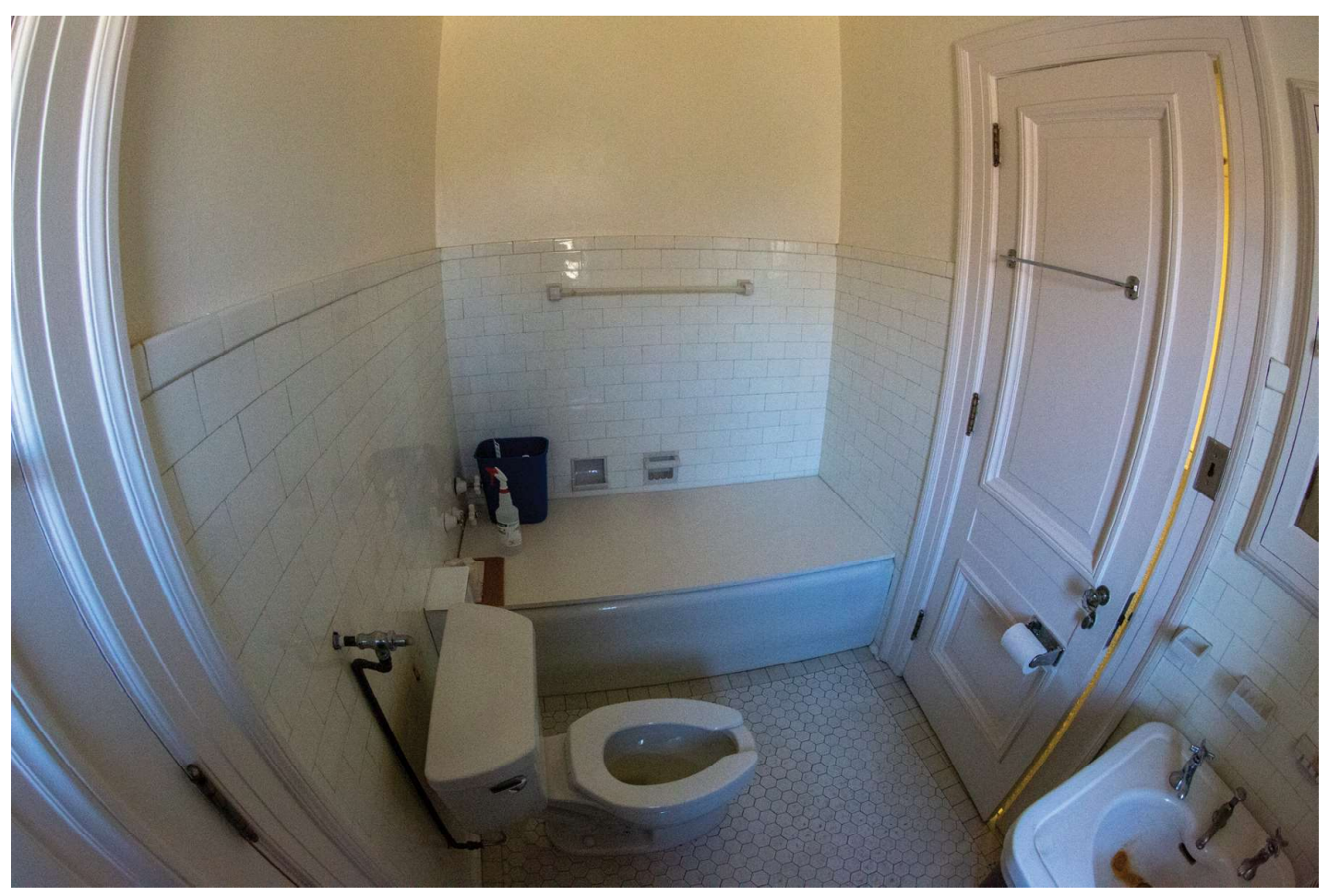

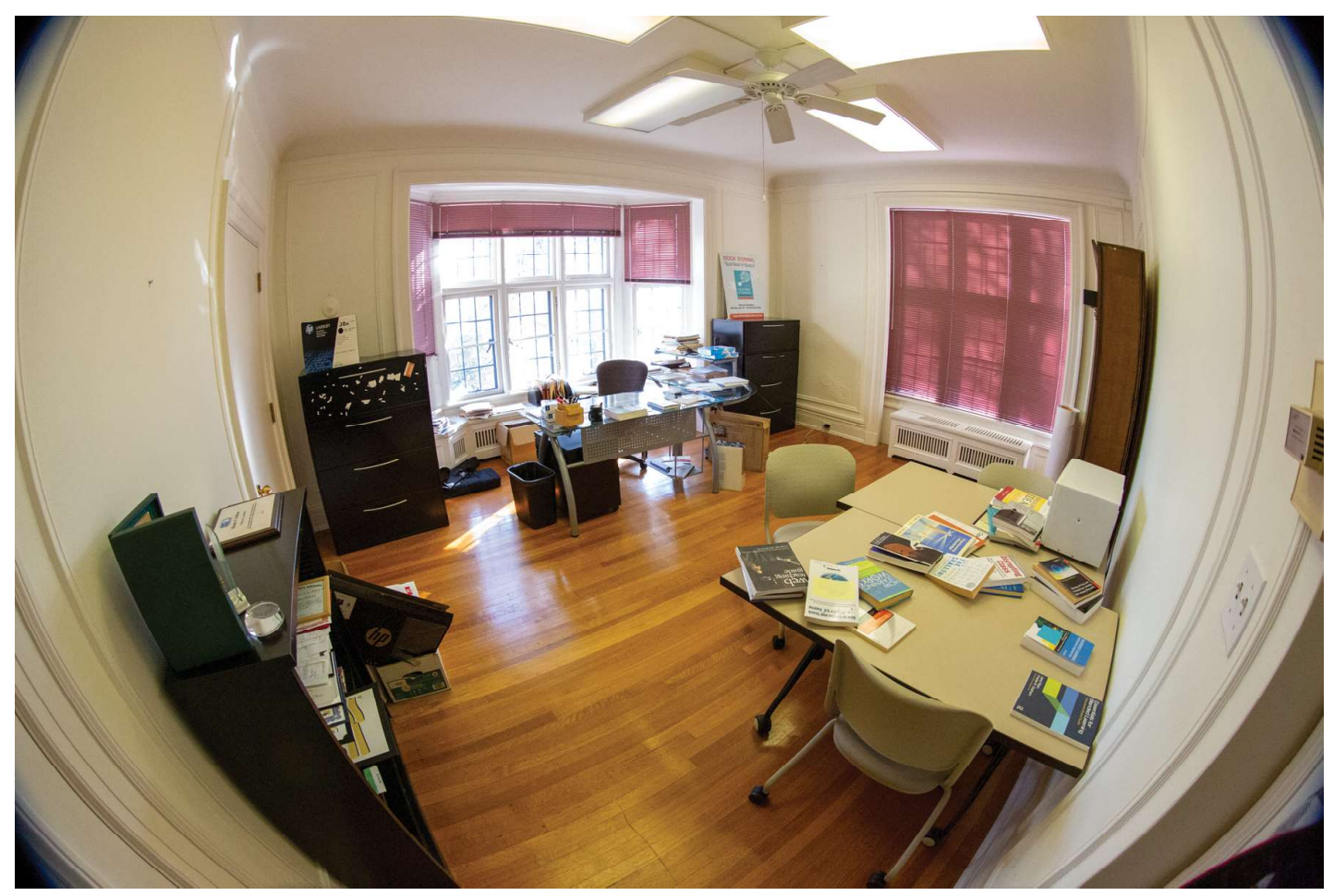

44. Typical 2nd Floor Bedroom

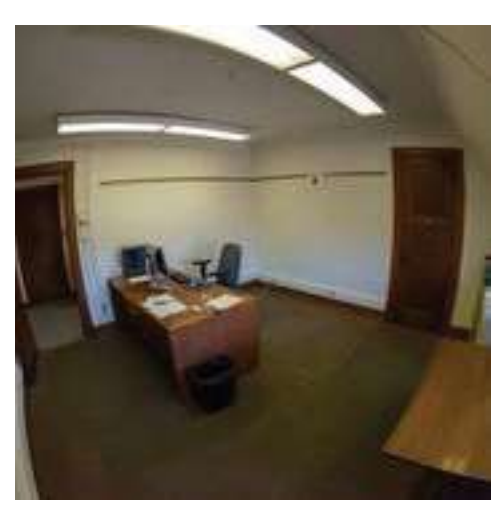

45. Small Bedroom from NW Corner

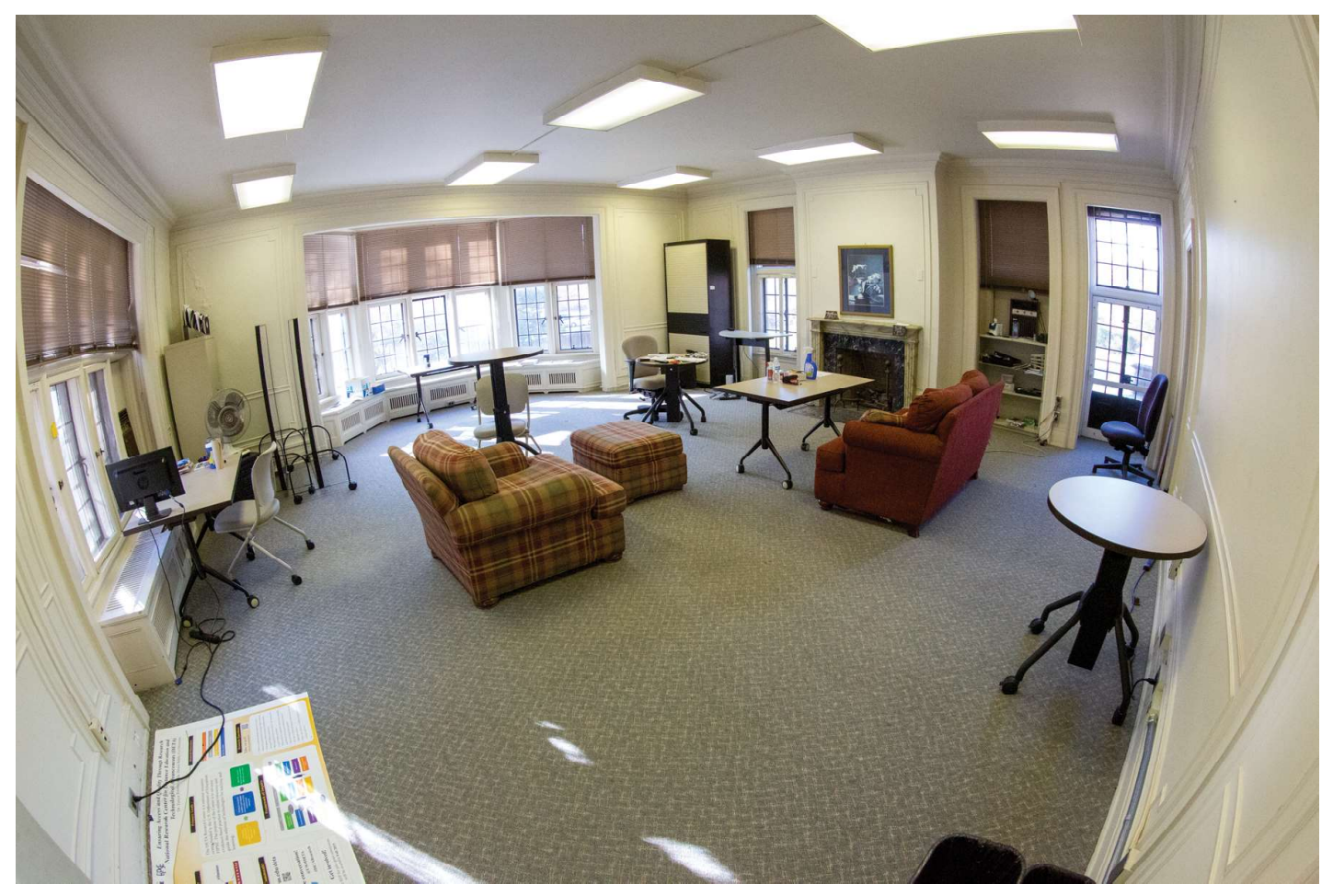

46. Master Bedroom from NE Entrance Door

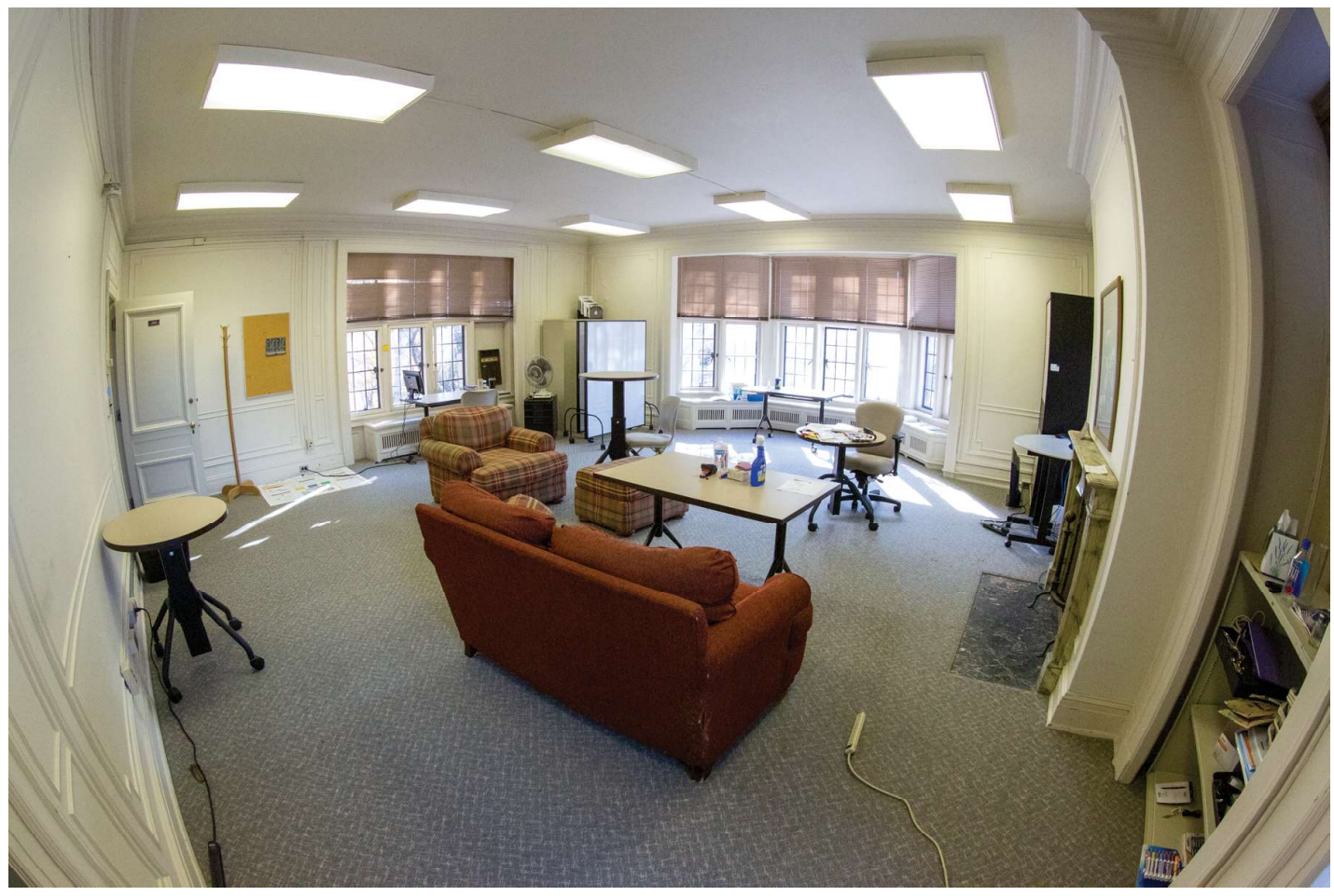

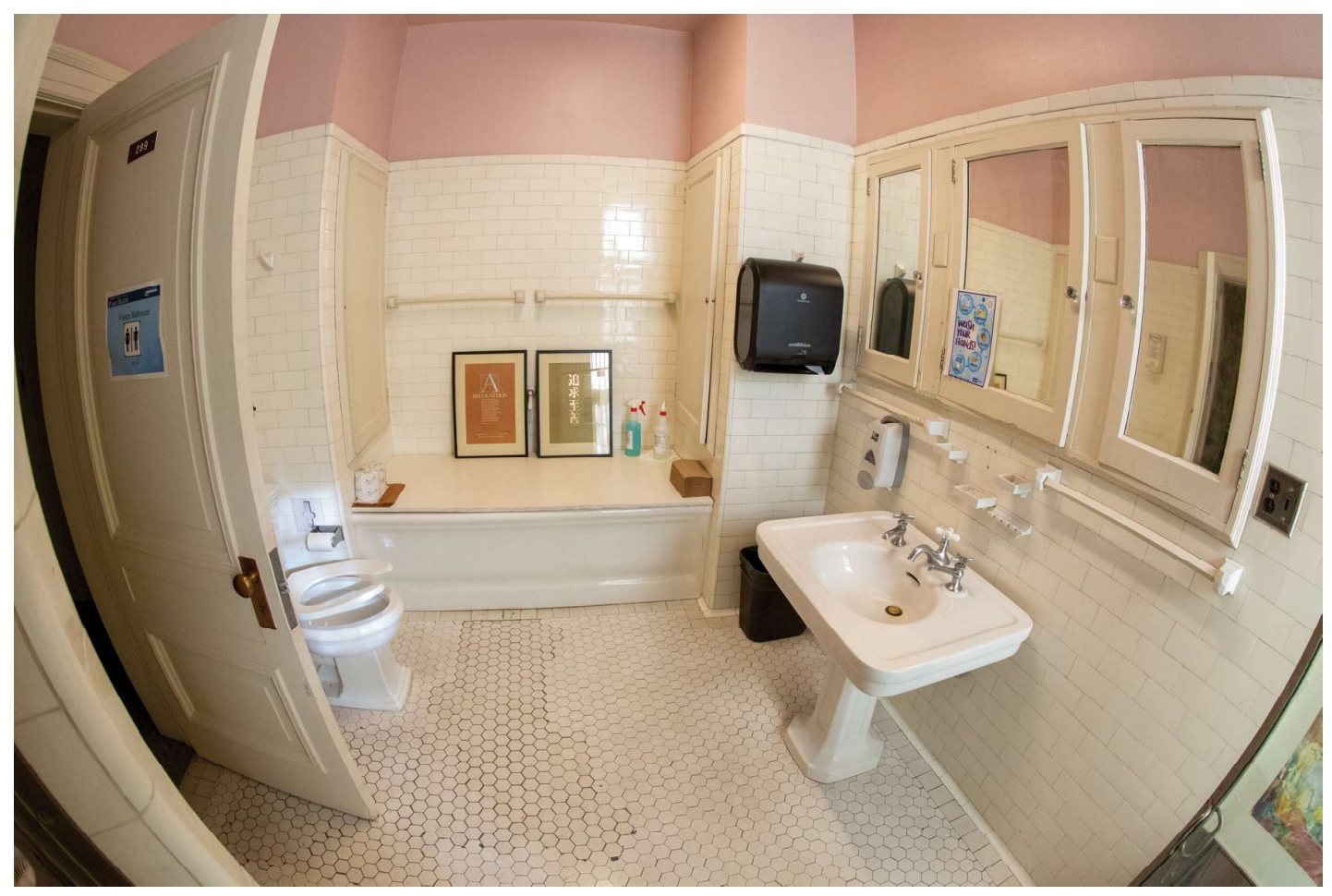

48. Master Bedroom from Shower Entrance

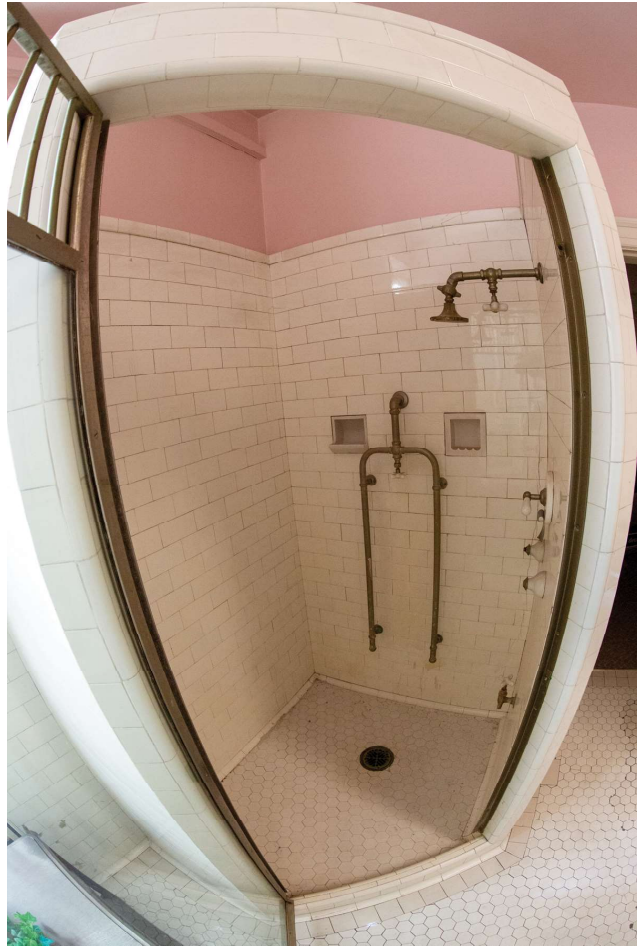

49. Walk-In Shower for Master Bedroom Suite

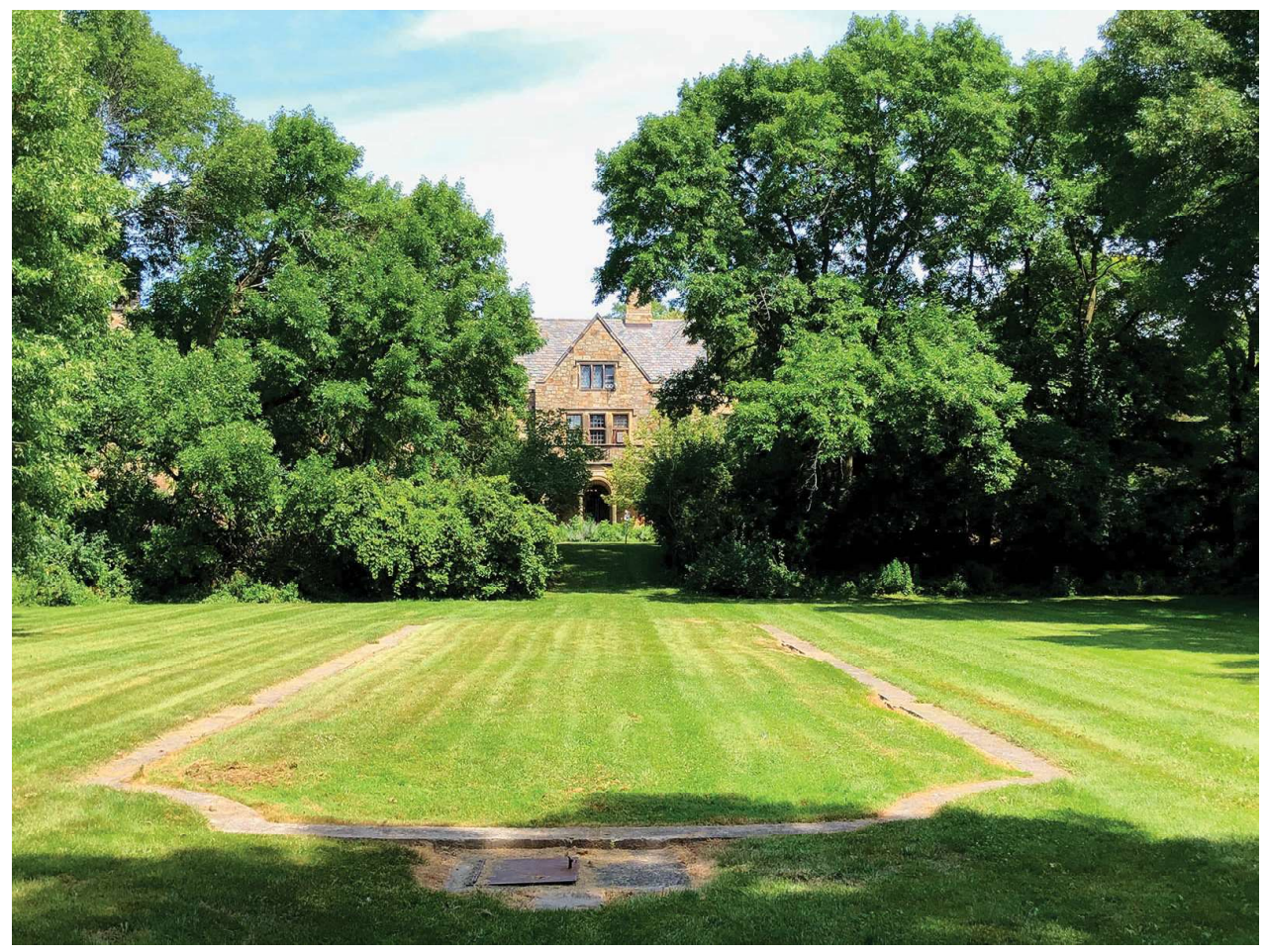

50. Outline of Swimming Pool - Since Filled-in

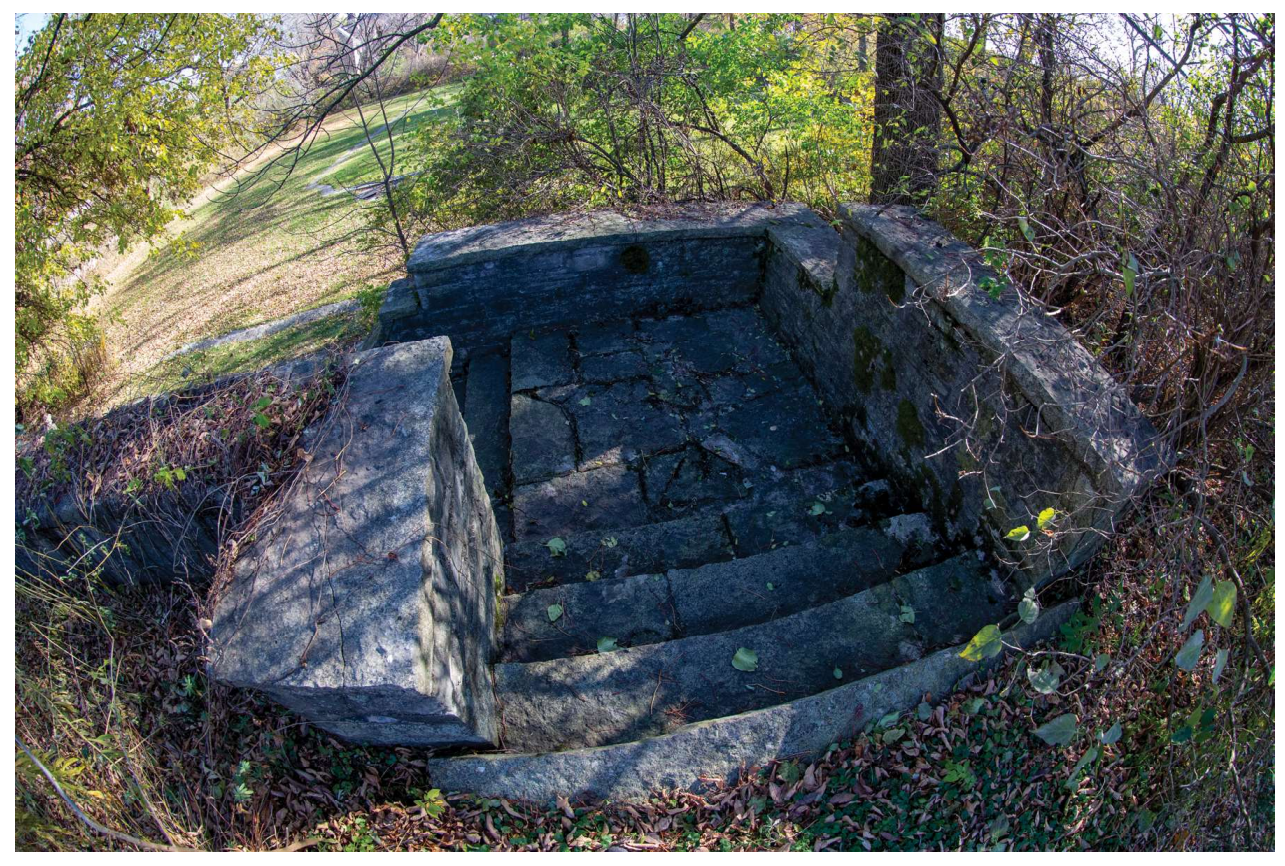

51. Stone Staircase from West to the Pool

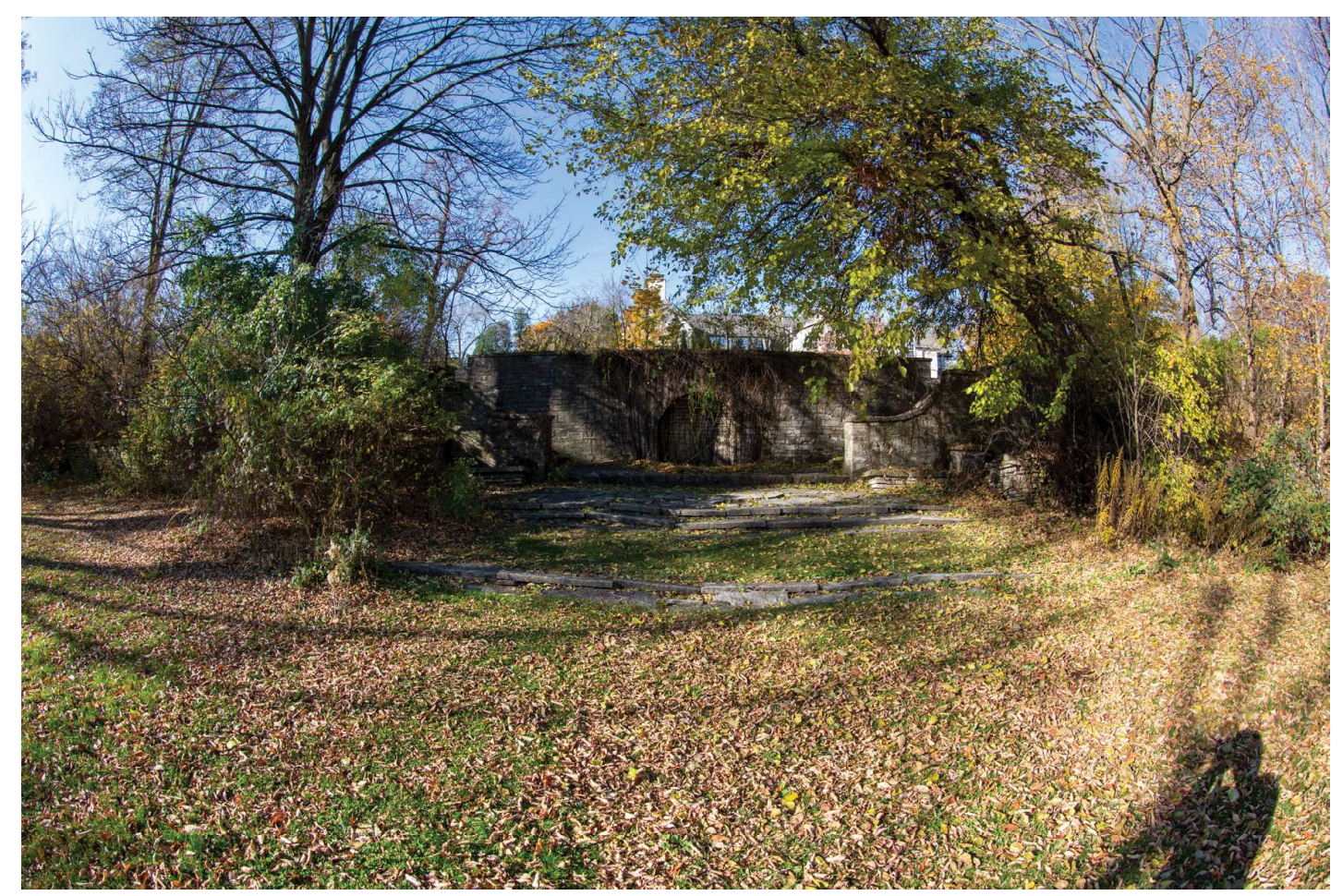

52. Grande Stone Stairs from West Edge of Pool

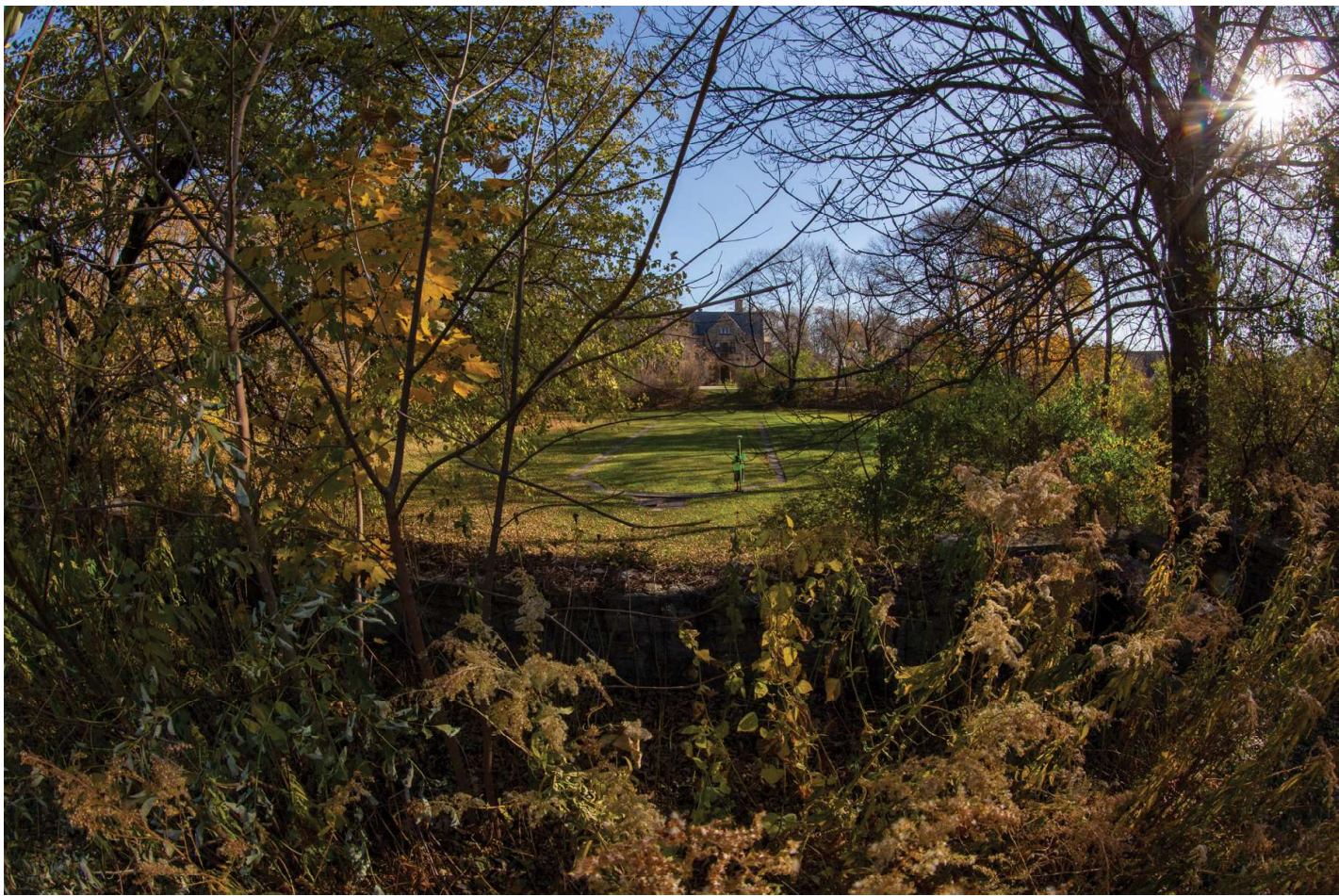

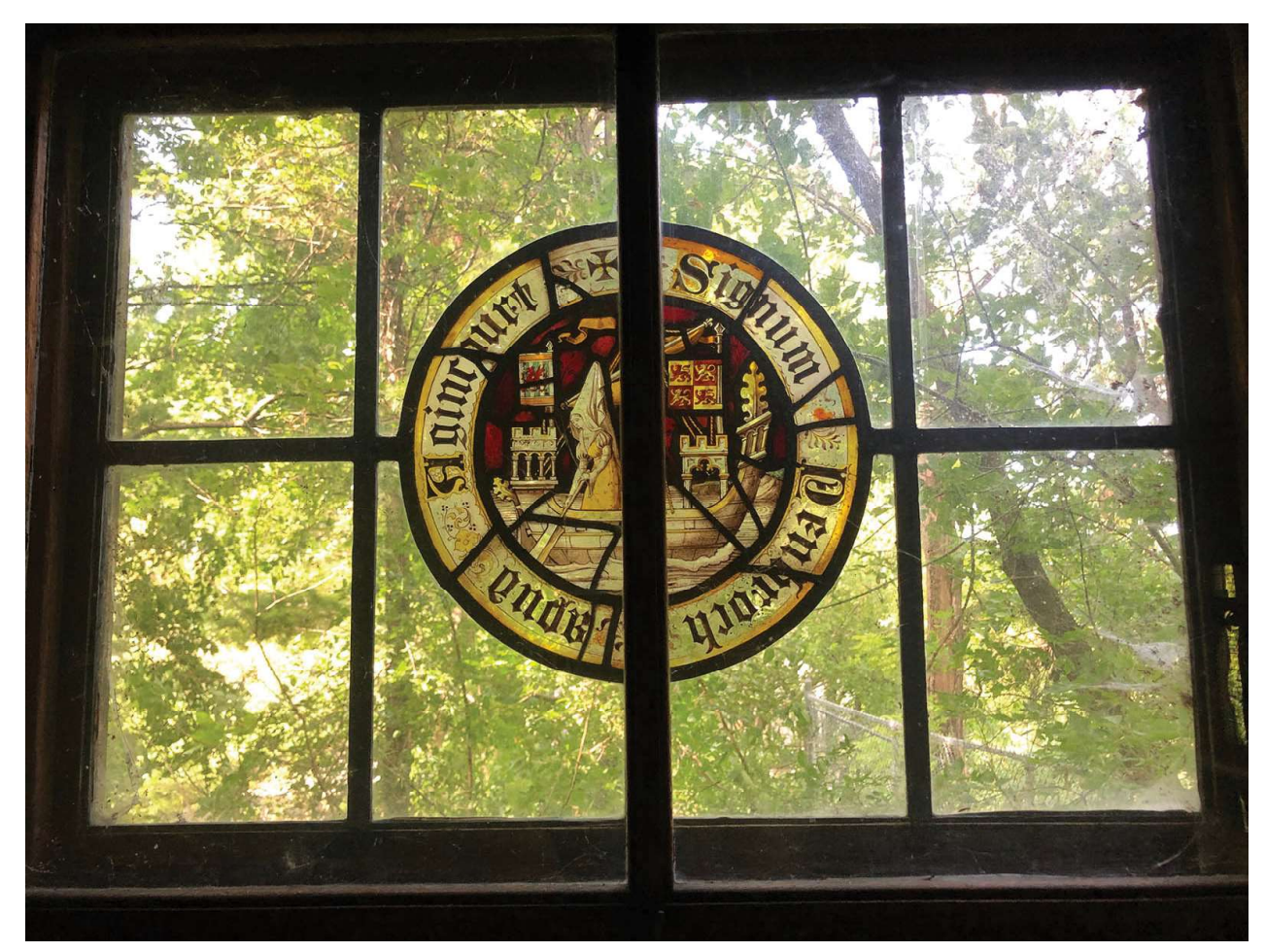

54

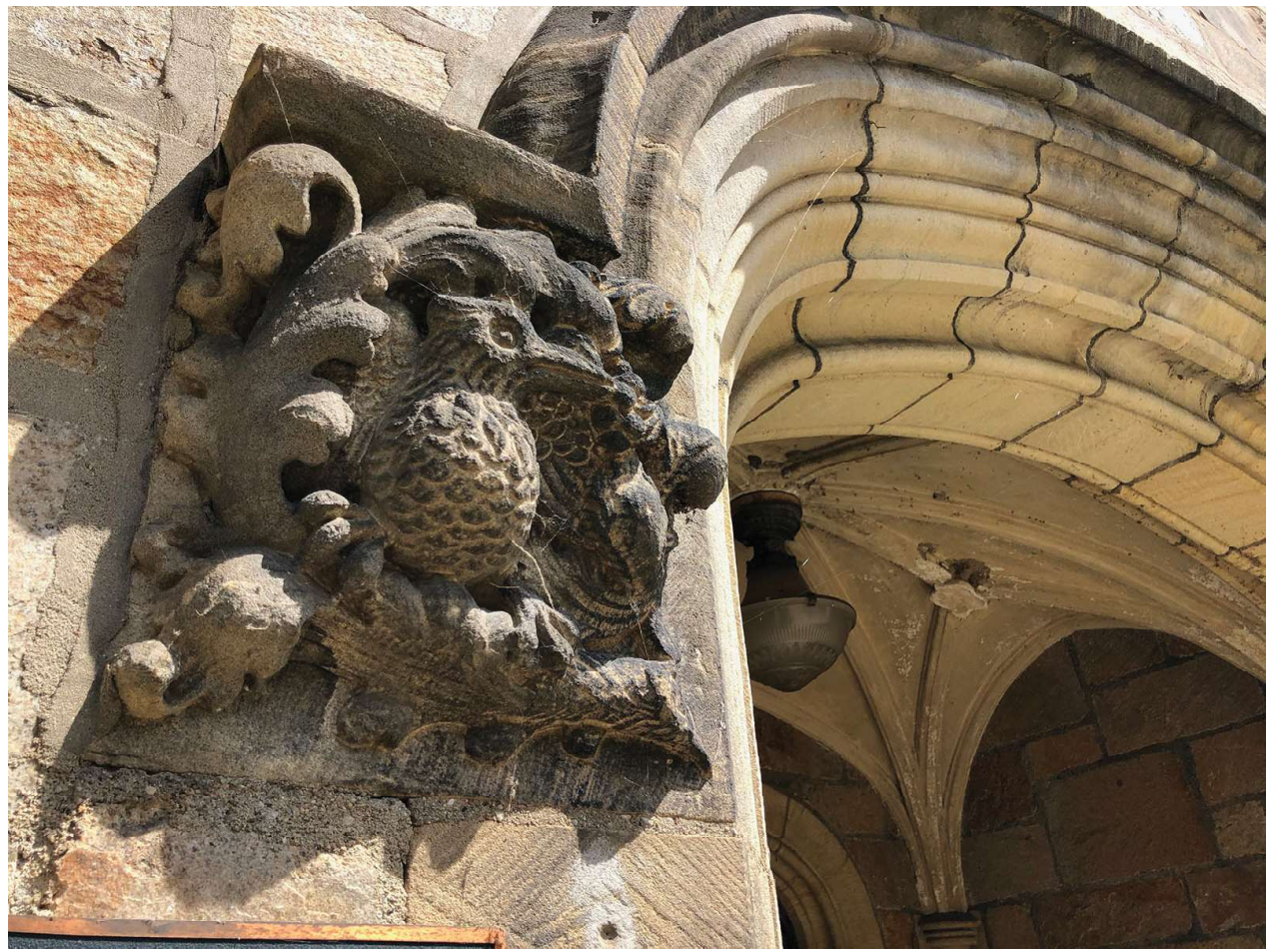

55. Sand Casting Alumni Bird

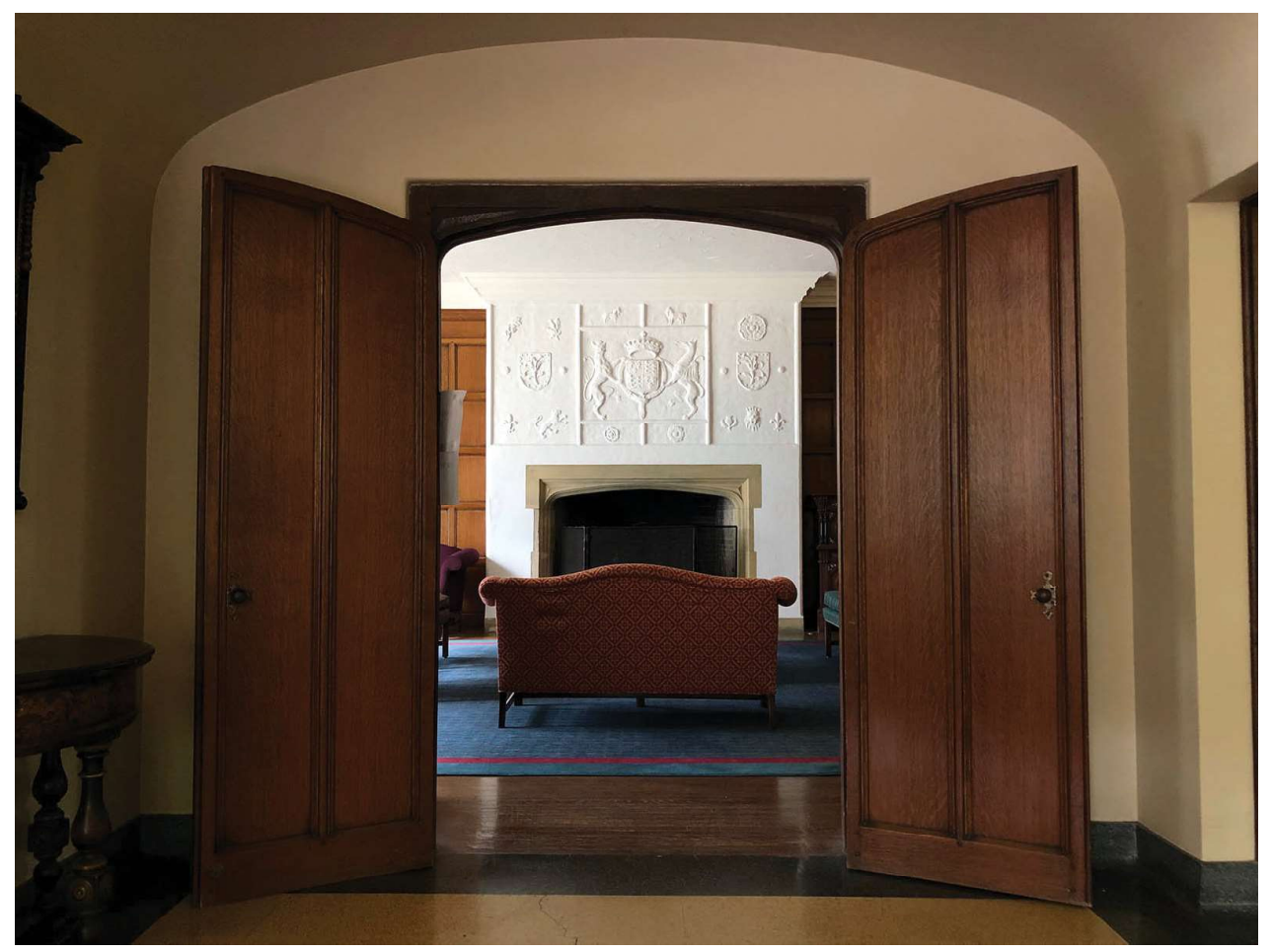

56. Alumni Doors to Living Room from Garden Room

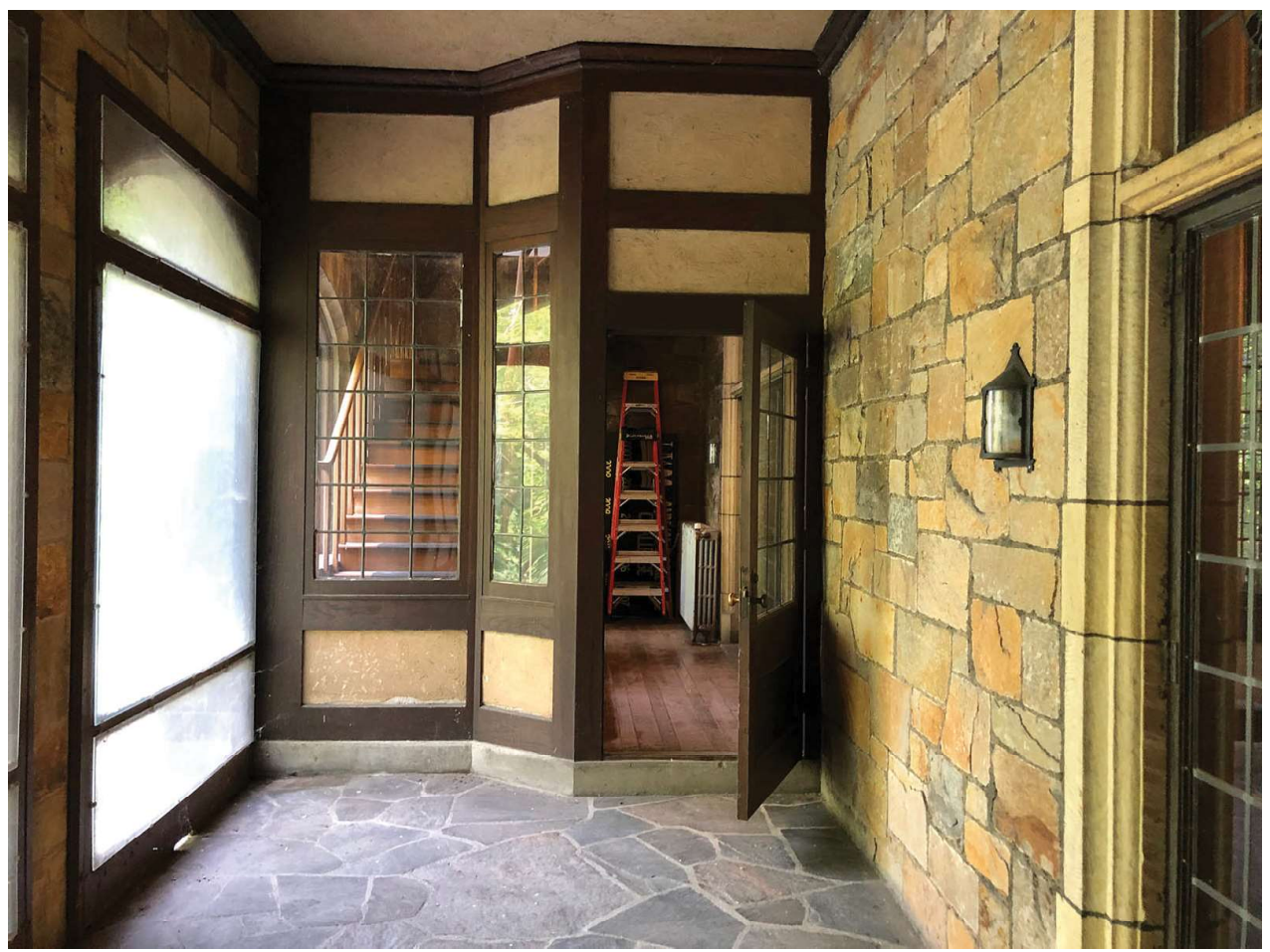

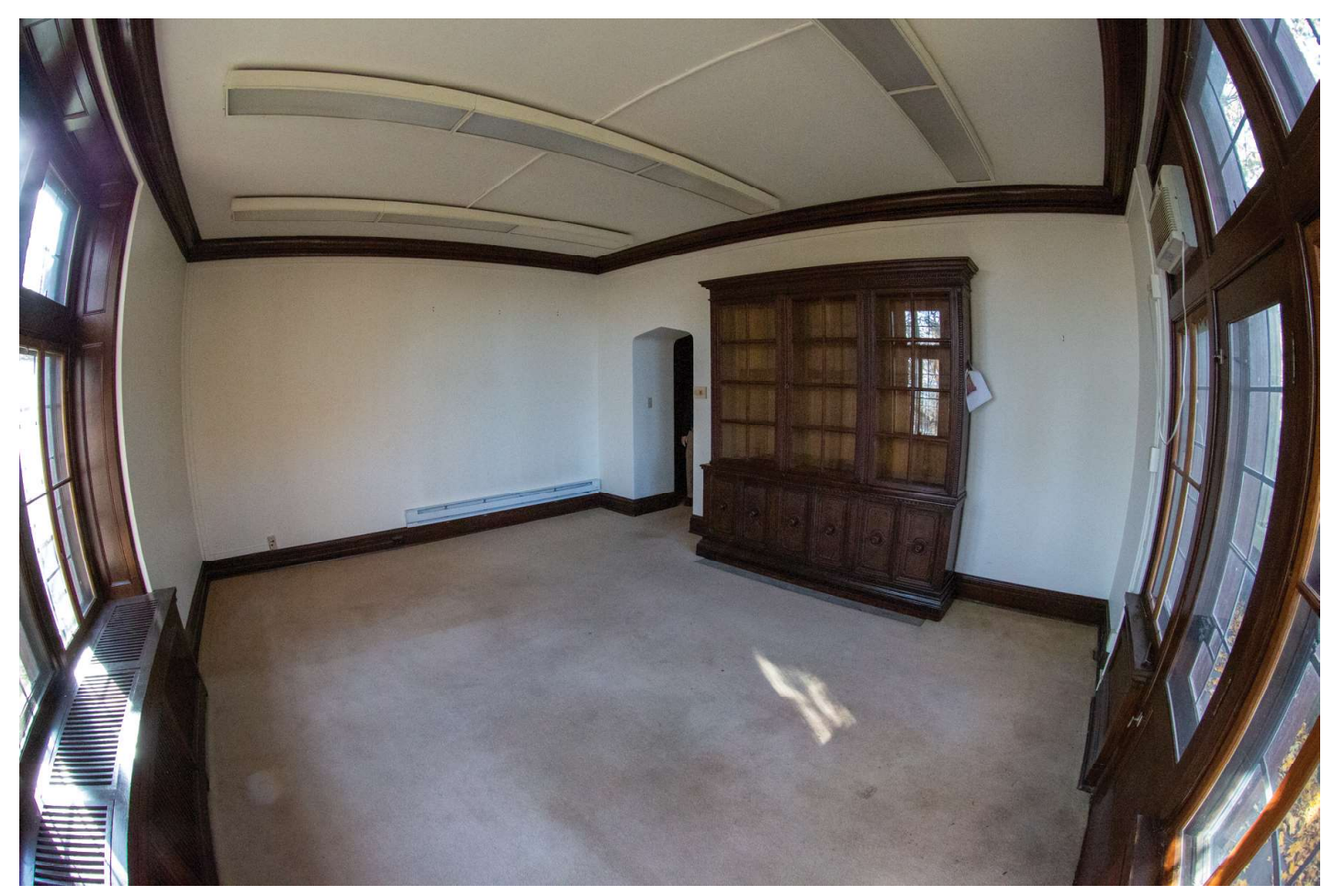

58. 2nd Floor Library from NE Corner